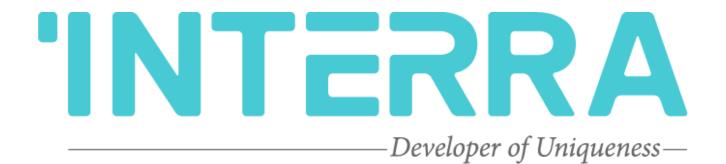

Mitsubishi Heavy Industries Air Condition Units

AC - KNX Gateway

Product Manual

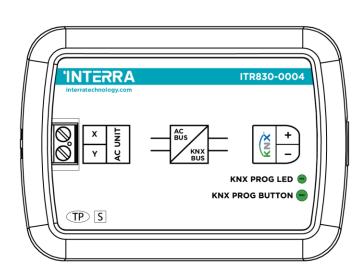

© 2022 INTERRA Version 1.2

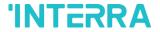

# **Table of Contents**

| 1. Content of The Document         | 5  |
|------------------------------------|----|
| 2. Product Description             | 6  |
| 2.1. Technical Information         | 7  |
| 2.2. Connection Diagram & Features | 8  |
| 2.3 Dimensions                     | 13 |
| 3. ETS Parameters & Descriptions   | 14 |
| 3.1. General Page                  | 15 |
| 3.1.1. Parameters List             | 16 |
| 3.2. Logic Gate                    | 19 |
| 3.2.1. Parameters List             | 21 |
| 3.3. Converter                     | 23 |
| 3.3.1. Parameters List             | 24 |
| 3.4. Operating Mode                | 27 |
| 3.4.1. Parameters List             | 34 |
| 3.5. Fan                           | 40 |
| 3.5.1. Parameters List             | 43 |
| 3.6. Vanes                         | 45 |
| 3.6.1. Parameters List             | 47 |
| 3.7. Temperature                   | 49 |
| 3.7.1. Parameters List             | 51 |
| 3.8. Scenes                        | 53 |
| 3.8.1. Parameters List             | 55 |
| 3.9. Special                       | 57 |
| 3.9.1. Parameters List             | 59 |
| 4. ETS Objects List & Descriptions | 62 |
| 4.1. General Objects               | 63 |
| 4.2. Logic Gate Objects            | 65 |
| 4.3. Converter Objects             | 66 |
| 4.4. Operating Mode Objects        | 67 |
| 4.5. Fan Group Objects             | 72 |
| 4.6. Vanes Group Objects           | 74 |
| 4.7. Temperature Group Objects     | 76 |
| 4.8. Scene Group Objects           | 77 |
| 4.9. Special Group Objects         | 78 |
| Annendix                           | 80 |

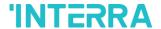

Information contained in this publication regarding device applications and the like is provided only for your convenience and may be superseded versions by updates. It is your responsibility to ensure that your applications with your specifications.

INTERRA MAKES NO REPRESENTATIONS OR WARRANTIES OF ANY KIND WHETHER EXPRESS OR IMPLIED, WRITTEN OR ORAL, STATUTORY OR NONSTATUTORY, RELATED TO THE INFORMATION INCLUDING BUT NOT LIMITED TO ITS CONDITION, QUALITY, PERFORMANCE, MERCHANTABILITY OR FITNESS FOR PURPOSE.

Interra disclaims all liability arising from this information and its use. Use of Interra devices in life and/or safety applications is entirely at the buyer's risk, and the buyer agrees to defend, indemnify and hold harmless Interra from any damages, claims, suits, or expenses resulting from such use. No licenses are conveyed, implicitly or otherwise under any Interra intellectual rights.

#### **Trademarks**

The Interra name and logo and the Interra ITR830–0004 Mitsubishi Heavy Industries AC - KNX Gateway devices are registered trademarks of Interra Technology in Turkey and other countries.

All other trademarks mentioned herein are property of the Interra Technology.

© 2022, Interra, Printed in Turkey, All Rights Reserved.

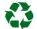

Printed on recycled paper.

**TS EN ISO 9001:2008** 

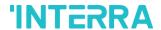

#### TO OUR CUSTOMERS

One of our most important aims is to provide you with the best documentation possible to use successfully your Interra products. Focusing on this, we will keep on improving our documentation to better suit your needs. Our publications will be updated as new volumes as soon as changes are introduced.

If you have any questions or comments regarding this publication, do not hesitate to contact us:

E-mail: info@interra.com.tr

Tel: +90 (216) 326 26 40 Fax: +90 (216) 324 25 03

#### **Most Current Product Manual**

To obtain the most up-to-date version of this product manual, please visit our Web site at:

#### http://www.interratechnology.com

You can determine the version of an Interra document by examining its literature number found on the bottom right corner of any page.

The first two letters of the literature are the type of document. The numbers that follow are the creation date of the document and the last letter is the version (e.g., PM181017001A is the version A of a product manual created on the date 17/10/18.

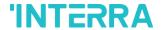

# 1. Content of The Document

This document contains Interra brandmark's ITR830-0004 Mitsubishi Heavy Industries AC - KNX Gateway coded devices' electronic and all essential feature information for programming these products. In each subtitle is explained the characteristics of the device. Modifications of the product and special change requests are only allowed in coordination with product management.

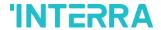

# 2. Product Description

ITR830-0004 is an air conditioner gateway used for monitoring and controlling all the functioning parameters of Mitsubishi Heavy Industries air conditioners via the KNX bus line. Mitsubishi Heavy Industries AC - KNX Gateway is compatible with models in FD & VRF types categorized in the compatibility list sold by Mitsubishi Heavy Industries.

Mitsubishi Heavy Industries AC - KNX Gateway has an easy installation feature and can be installed inside the own AC indoor unit or a proper location away from the air conditioner, it connects one side directly to the electronic circuit of the AC indoor unit and in the other side directly to the KNX bus so, Mitsubishi Heavy Gateway provides bidirectional communication between KNX bus and HBS bus.

- > X/Y HBS bus connections can be made up to 350 meters away. The bus terminal connects the AC indoor unit and the wired remote controller.
- > Up to 4 different modes are available to determine the operating mode such as; heat, cool, fan, dry.
- ➤ ITR830-0004 have 4 logic gates to carry out logic functions with 3 different gate types such as AND, OR & XOR.
- ➤ With 4 different special modes, desired applications can be made. These modes are: Energy Saver mode, Power Saver mode, Winter mode and Summer mode.
- > ITR830-0004 have 8 converter gates with 1 input and 1 output. Each input has 8 different data types and each output has 4 different outputs.
- Up to 5 scenes can be saved and executed from KNX, fixing the desired combination of ON/OFF, Operation Mode, Setpoint Temperature, Fan Level control and Vane Position control at any moment by using a simple switching with KNX bus telegram.
- Mitsubishi Heavy FD & VRF type AC Indoor unit can be controlled simultaneously by the remote controller of the AC unit and Mitsubishi Heavy Gateway.
- Mitsubishi Heavy FD & VRF AC indoor unit monitoring from KNX, including monitoring of AC unit's state of internal variables, running working hours counter (E.g. for filter maintenance control), and error indication and error code.
- Control of the AC unit based on the ambient temperature read by the own AC unit, or in the ambient temperature read by any KNX thermostat.
- > Special functions for high-level monitoring; window contact, working hours counter, standby and timer function.

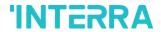

# 2.1. Technical Information

The following table shows the technical information of the Mitsubishi Heavy Gateway.

| Product Code          | ITR830-0004                 |
|-----------------------|-----------------------------|
| Power Supply          | KNX Power Supply            |
| Power Consumption     | 5 mA                        |
| Push Buttons          | 1 x KNX Programming Button  |
| LED Indicators        | 1 x KNX Programming LED     |
| Type of Protection    | IP 20                       |
| Cable Distance        | Max 350 m                   |
| Mode of Commissioning | S-Mode                      |
| Tomporatura Panga     | Operation (-10°C70°C)       |
| Temperature Range     | Storage (-25°C100°C)        |
| Maximum Air Humidity  | < 90 RH                     |
| Colour                | Light Grey                  |
| Dimensions            | 88 x 62 x 27 mm (W x H x D) |
| Certification         | KNX Certified               |
| Configuration         | Configuration with ETS      |

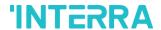

# 2.2. Connection Diagram & Features

Once the device is provided with a power supply from the KNX bus, both the physical address and the associated application program can be downloaded.

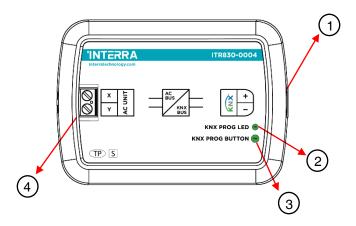

Fig. 1 : Diagram of Mitsubishi Heavy FD & VRF AC-KNX Gateway

| Number | Feature                   |
|--------|---------------------------|
| 1      | KNX Connector             |
| 2      | Programming LED           |
| 3      | Programming Button        |
| 4      | AC Indoor Unit Connection |

#### Recommended

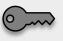

The interface should be installed inside the air conditioning indoor unit. Due to the connection length up to 350 meters, Mitsubishi Heavy Gateway can also be installed at the proper location outside the air conditioner.

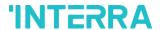

Mitsubishi Heavy FD & VRF AC-KNX Gateway can be connected directly to the X-Y Home bus terminal of the AC indoor unit. Nothing that needs to do in ETS software. The following figure shows the Mitsubishi Heavy Gateway connection without the remote controller.

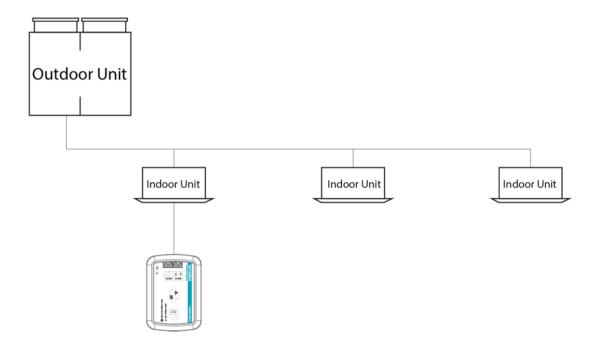

Fig. 2: Mitsubishi Heavy Gateway Connection Diagram without Remote Controller

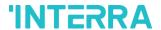

Mitsubishi Heavy FD & VRF AC-KNX Gateway can be connected with Mitsubishi Heavy Remote Controller to the X-Y Home bus terminal of the AC indoor unit. In this case, the remote control unit must be selected as Master in the Mitsubishi Heavy FD & VRF AC-KNX Gateway ETS configuration. The following figure shows the Mitsubishi Heavy FD & VRF AC-KNX Gateway connection with a remote controller.

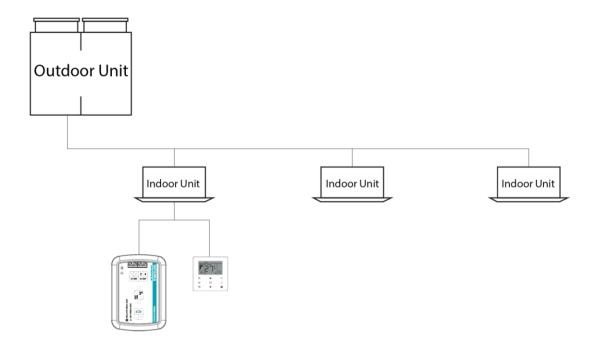

Fig. 3: Mitsubishi Heavy Gateway Connection Diagram with Mitsubishi Heavy Remote Controller

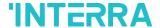

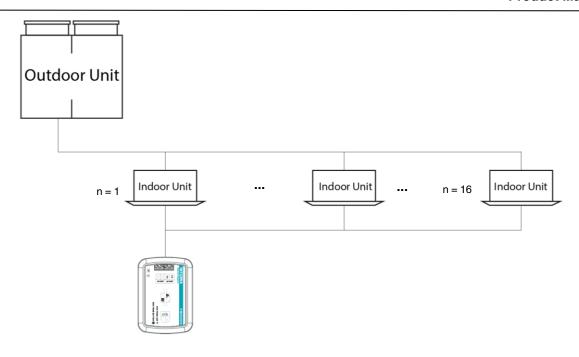

Fig. 4: Mitsubishi Heavy Gateway + Multi Indoor Unit Connection Diagram without Remote Controller

Figure 4 shows the connection diagram between the Mitsubishi Heavy AC-KNX Gateway and multiple air conditioner indoor units. Some indoor unit models do not support multi indoor unit control.

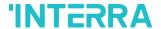

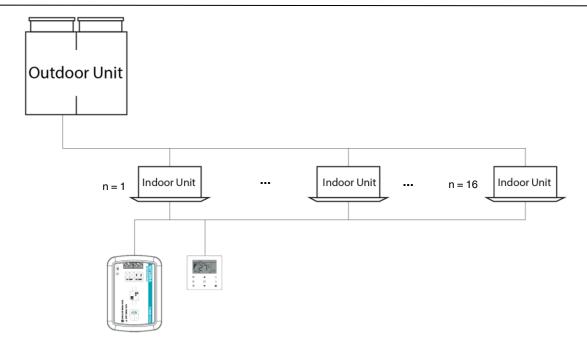

Fig. 5: Mitsubishi Heavy Gateway + Multi Indoor Unit Connection Diagram with Mitsubishi Heavy Remote Controller

Figure 5 shows the connection diagram between the Mitsubishi AC-KNX Gateway, air conditioner remote controller and multiple air conditioner indoor units. If more than 2 indoor units are to be connected to an air conditioner remote controller, care must be taken to ensure that the connection is as shown in Figure 5. Some Indoor unit models do not support multi indoor unit control.

### **Commissioning Instructions**

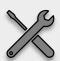

- -> First, disconnect the Air Conditioner from mains power.
- -> Then, disconnect the power supply of the EIB bus.
- -> Install the interface and connect it to the X-Y connector at any point of the bus. The X-Y bus is the bus that connects the AC indoor unit and the wired remote controller
- -> Connect the KNX bus to the KNX connector of the interface according to polarity.
- -> Reconnect the AC indoor unit to mains power and power supply to the KNX bus.

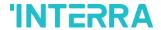

# 2.3 Dimensions

All values given in the device dimensions are millimetres.

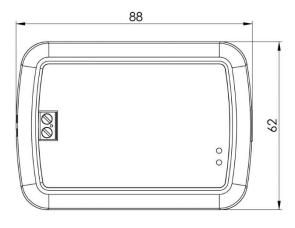

Fig. 6: Dimensions of Mitsubishi Heavy FD & VRF AC-KNX Gateway from the top view

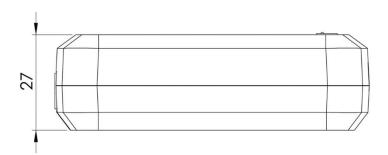

Fig. 7: Dimensions of Mitsubishi Heavy FD & VRF AC-KNX Gateway from the side view

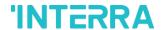

# 3. ETS Parameters & Descriptions

In this chapter, the ETS parameters of the Mitsubishi Heavy FD & VRF AC-KNX Gateway device are described using the parameter pages and options. The parameter pages features are dynamic structures which mean further parameters and parameter pages are enabled depending on the configuration and function of the groups.

In this section, a detailed description of the functional features of the device is given. All the parameters of the device are explained under the relevant headings.

In the ETS parameter configuration pages, each of the parameters has got a default parameter value. These default values are written in bold.

• E.g. : > Setpoint shifting

•via parameter

via communication object

### **Special Notes**

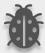

This is a fully compatible KNX device that must be configured and setup using the standard KNX tool ETS.

In the following sections, there is a detailed explanation about each of the different functionalities of Mitsubishi Heavy FD & VRF AC-KNX Gateway in ETS.

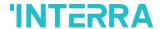

## 3.1. General Page

When the Mitsubishi Heavy Gateway is attached to the project from the ETS program, a configuration setting must be made primarily before loading. When entering the "GENERAL" in the parameter page, the configuration screen will be appeared shown below. Global parameter settings for the whole device are made in this window. From the general configuration window, the different advanced functionalities of the Mitsubishi Heavy Gateway can be enabled such as Module alive beacon, Setting the working condition of the remote controller, Behaviour after bus voltage failure, device control locking, Errors Management, Initial Configuration.

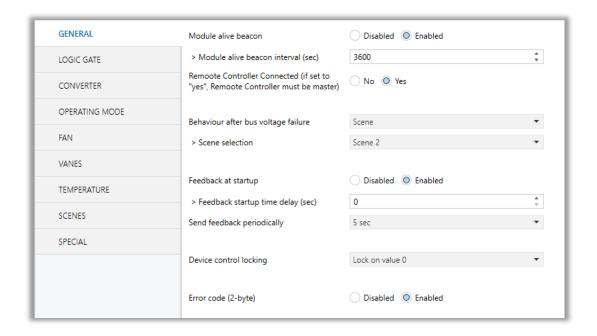

Fig. 8: General Configuration Parameter Page

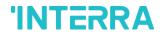

# 3.1.1. Parameters List

| PARAMETERS                                                                      | DESCRIPTION                                                                                                    | VALUES                                            |
|---------------------------------------------------------------------------------|----------------------------------------------------------------------------------------------------|---------------------------------------------------|
| Module alive beacon                                                             | This feature is used to determine whether the Mitsubishi Heavy Gateway is operating. With the enabling of the module alive beacon parameter whether the device is working correctly can be known. The value true is sent with a preconfigured period via the group object. The receipt of this telegram periodically means that the device is working properly.                                                                                                    | <b>Disabled</b><br>Enabled                        |
| > Module alive beacon interval(sec)                                             | This parameter is used to determine the time of the module alive beacon sending data.  Where the KNX bus line communication is intensive, it is more accurate to select the bigger time. Otherwise, even communication breaks may occur.                                                                                                    | 165535                                            |
| Remote Controller Connected (if set to "yes", Remote Controller must be master) | This parameter is used to determine whether the Mitsubishi Heavy Gateway and the air conditioner remote controller are used together. If the remote control is to be used, the controller must be selected as master from the switch on the remote controller.                                                                                                    | <b>No</b><br>Yes                                  |
| > Scene selection                                                               | This parameter is used to determine the appropriate scene from the 5 scenes that can be created. The selected scene conditions are applied to the air conditioner and it works under these conditions during the KNX bus line power failure.                                                                                                    | Scene 1, Scene 2,<br>Scene 3, Scene 4,<br>Scene 5 |
| Behaviour after bus voltage failure                                             | This parameter is used to determine the action that will be taken by the gateway when the KNX bus voltage failure is recovered. If there is a power interruption or until the KNX energy comes back up, one of the following options can be applied.  No Reaction/Last State: The air conditioner unit retains its last condition after the power failure.  Off: The air conditioner will be switched off.  Scene: The scene with the desired conditions from 5 different scenes can be sent to the air conditioner unit. In this case, the air conditioner unit operates | No reaction - Last<br>state<br>Scene<br>Off       |

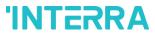

### **Product Manual**

|                                       | under these conditions after KNX bus line power failure.                                                                                                    |                                                                                                    |
|---------------------------------------|----------------------------------------------------------------------------------------------------|----------------------------------------------------------------------------------------------------|
| Feedback at start-up                  | This parameter is used to get some status information of the air conditioning unit when the Mitsubishi Heavy Gateway is started to operate. This information can be used for these purposes such as: monitoring the air conditioner from a control centre, triggering different scenarios to operate in the KNX infrastructure etc. The following describes which status information can be observed.  Feedback Climate On/Off | <b>Disabled</b><br>Enabled                                                                                   |
|                                       | Feedback Operating Mode Feedback Individual Mode Auto & Heat & Cool & Fan & Dry Feedback Fan Speed Enumerated Feedback Vanes Position Enumerated                                                                                                    |                                                                                                    |
|                                       | Feedback Setpoint Temperature                                                                                                    |                                                                                                    |
| > Feedback at startup time delay(sec) | This parameter is used to set the delay between the start-up and the sending of the feedback telegrams to the KNX bus line.  If the value is selected as '0', the feedbacks will be sent to the KNX bus line                                                                                                    | <b>0</b> 255                                                                                                 |
|                                       | immediately without no waiting.                                                                                                    |                                                                                                    |
| Send feedback periodically            | This parameter is used to send feedback on the related objects periodically according to the selected time.  The objects are listed in the "Feedback at start-up" parameter that is described above.                                                                                                    | Disabled 5sec, 10sec, 30sec, 1min, 5min, 10min, 20min, 30min, 40min, 50min, 1h, 2h, 3h, 4h, 5h, 6h, 12h, 24h |
| Device Control Locking                | This parameter is used to lock the Mitsubishi Heavy Gateway via device control locking communication object. The device is blocked and it can no longer be controlled via any telegram. The device remains the previous status before locking until the locking is deactivated. It must be taken into consideration that the device after the locking will take the last value received through the bus even                   | Disabled Lock on Value 0 Lock on Value 1                                                                     |

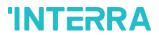

### **Product Manual**

|                     | though this value has been received during the locking time.                                  |          |
|---------------------|-----------------------------------------------------------------------------------------------|----------|
|                     | Lock on Value 0: The Gateway will be locked when the value 0 is sent.                         |          |
|                     | Lock on Value 1: The Gateway will be locked when value 1 is sent.                             |          |
|                     |                                                                                               | T        |
| Error code (2-byte) | This parameter is used to detect and identify the                                             | Disabled |
|                     | faults that come from the air conditioner via a 2-byte value. Each error code has a different | Enabled  |
|                     | meaning so, all of the error code descriptions are                                            |          |
|                     | listed please check the Appendix B section in this                                            |          |
|                     | document.                                                                                     |          |

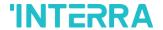

## 3.2. Logic Gate

This parameter page is used to make the logical relationships between inputs & output.

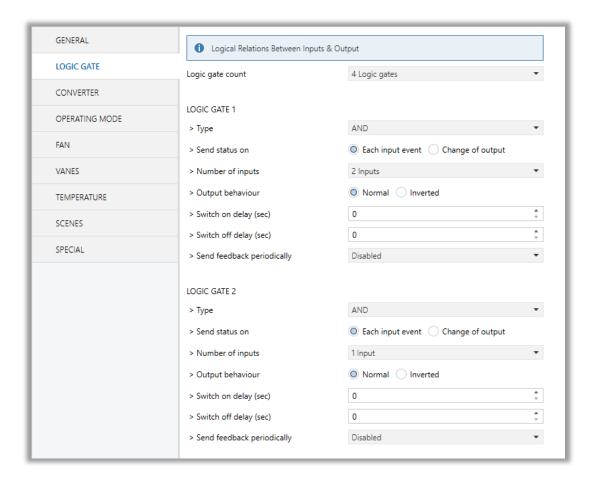

Fig. 9: Logic Gate Configuration Parameter Page

Up to 4 logic gates can be used with the gateway. In addition, each logic gate allows the use of up to 4 inputs. The standard logic operations AND, OR and XOR are available.

The status of the output of logic gates can be shown normally or inverted. This configuration can be applied via the parameter "Output behaviour" and when it is parameterized as inverted, the status of the output is shown inverted.

Through the parameter "Send status on", the type of feedback can be defined. The gateway allows sending the result of logic gates when the conversely logic output is changed or when one of the logic inputs is modified. Additionally, it is possible to define a cyclic sending of the feedback which permits getting information about the output status periodically.

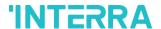

The logic output can operate with previously configured delays. The logic output takes the values ON and OFF with delays. Depending on the switch delay parameters configuration, it is possible to set an ON delay (TON), an OFF delay (TOFF) or both at the same time.

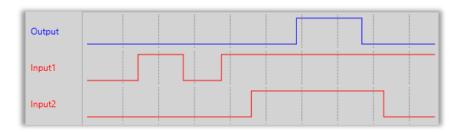

Fig. 10: Logic Gate with Delays

### **Special Notes**

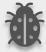

The number of logical gates can be selected up to 4. Since the characteristics of each gate are the same, only Logic 1 is described.

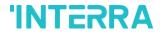

# 3.2.1. Parameters List

| PARAMETERS                                                   | DESCRIPTION                                                                                                    | VALUES           |
|--------------------------------------------------------------|----------------------------------------------------------------------------------------------------|------------------|
| ogic Gate Count This parameter is used to specify the number |                                                                                                    |                  |
|                                                              | logic gates that are used to write logical functions.  Up to 4 different logic gates can be used                                                             | 1 Logic gate     |
|                                                              | simultaneously.                                                                                                    | 2 Logic gates    |
|                                                              |                                                                                                    | 3 Logic gates    |
|                                                              |                                                                                                    | 4 logic gates    |
| LOGIC GATE 1                                                 |                                                                                                    |                  |
| > Type                                                       | This parameter is used to specify the type of                                                                                                    | AND              |
|                                                              | logical gate to be used. There are 3 different logic gate types, AND, OR and XOR. Each logical gate                                                          | OR               |
|                                                              | generates a false or true value at its output as a                                                                                                    | XOR              |
|                                                              | logical association result.                                                                                                    |                  |
| > Send status on                                             | This parameter is used to specify how the status                                                                                                    | Each input event |
|                                                              | of the output will be sent.                                                                                                    | Change of output |
|                                                              | <b>Each Input Event:</b> Output status will be sent when any logic input is received.                                                                        |                  |
|                                                              | Change of Output: Output status will be sent when the logic output is changed.                                                                               |                  |
| > Number of inputs                                           | This parameter is used to specify the number of                                                                                                    | 1 input          |
|                                                              | inputs for the logical gate.                                                                                                    | 2 inputs         |
|                                                              |                                                                                                    | 3 inputs         |
|                                                              |                                                                                                    | 4 inputs         |
| > Output behaviour                                           | This parameter defines the behaviour of the logic                                                                                                    | Normal           |
|                                                              | output.                                                                                                    | Inverted         |
|                                                              | <b>Normal:</b> The status of the output is sent without any modification.                                                                                    |                  |
|                                                              | <b>Inverted:</b> If the value is true, the false value will be sent as a status value for the output or vice versa.                                          |                  |
| > Switch on delay (sec)                                      | This parameter is used to set a delay time for output behaviour. The output takes the value ON when real-time reaches the configured time in this parameter. | <b>0</b> 255     |

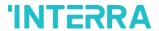

### **Product Manual**

| > Switch off delay (sec)     | This parameter is used to set a delay time for output behaviour. The output takes the value OFF when real-time reaches the configured time in this parameter.                                                                       | <b>0</b> 255                                                                                                 |
|------------------------------|----------------------------------------------------------------------------------------------------|----------------------------------------------------------------------------------------------------|
| > Send feedback periodically | This parameter is used to send feedback on the related objects periodically according to the selected time.  The objects are listed in the "Feedback at startup" parameter that is described on the "GENERAL" parameter page above. | Disabled 5sec, 10sec, 30sec, 1min, 5min, 10min, 20min, 30min, 40min, 50min, 1h, 2h, 3h, 4h, 5h, 6h, 12h, 24h |

# **Special Notes**

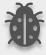

The number of logical gates can be selected up to 4. Since the characteristics of each gate are the same, only one is described.

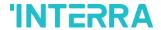

### 3.3. Converter

The main parameter settings of the Converter Parameter page is made on this page. Various control options for the Converters are enabled from this page.

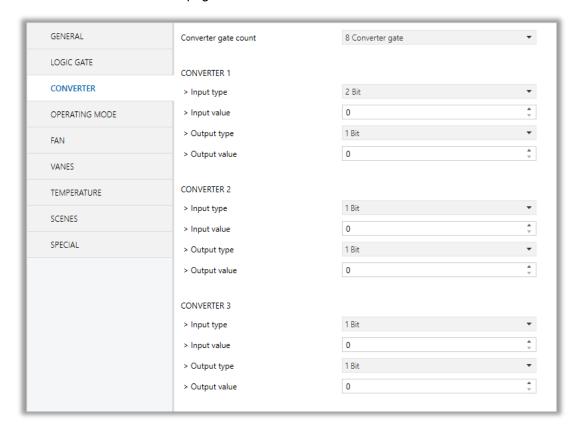

Fig. 11: Converter Configuration Parameter Page

Converters are used to convert the output to configured type value depending on the input value. There are 8 different types of data input that can be converted to 4 different data values.

Moreover, if the input is selected as 1 byte or 2 bytes, you can also make the four arithmetical operations(plus, minus, multiply, divide). Some examples are shown below:

### **Special Notes**

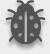

The number of Converters can be selected up to 8. Since the characteristics of each gate are the same, only one is described.

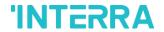

# 3.3.1. Parameters List

| PARAMETERS           | DESCRIPTIONS                                                                                           | VALUES            |
|----------------------|----------------------------------------------------------------------------------------------------|-------------------|
| Converter gate count | This parameter is used to determine the number                                                         | No converter gate |
|                      | of converter gates. Each converter gate can be set independently.                                      | 1 Converter gate  |
|                      | det independently.                                                                                     | 2 Converter gate  |
|                      |                                                                                                    | 3 Converter gate  |
|                      |                                                                                                    | 4 Converter gate  |
|                      |                                                                                                    | 5 Converter gate  |
|                      |                                                                                                    | 6 Converter gate  |
|                      |                                                                                                    | 7 Converter gate  |
|                      |                                                                                                    | 8 Converter gate  |
| CONVERTER 1          |                                                                                                    |                   |
| > Input type         | This parameter is used to specify the type of                                                          | 1 Bit             |
|                      | input value for the converter input. There are 8                                                       | 2 Bit             |
|                      | different input values for each converter.                                                             | 1 Byte            |
|                      | When the input type is configured as 1-byte or                                                         | 2 Byte            |
|                      | 2- byte logic, the output data type is set as 1 bit.  If the input value is non-zero, the output value | 1 Byte Logic      |
|                      | will be 1. Otherwise, it will be zero.                                                                 | 2 Byte Logic      |
|                      |                                                                                                    | 1 Byte Threshold  |
|                      |                                                                                                    | 2 Byte Threshold  |
| > Input value        | This parameter is used to set the value of the                                                         | 01                |
| p                    | converter input. Several value types can be                                                            | <b>0</b> 3        |
|                      | selected and these possible values are described below.                                                | <b>0</b> 255      |
|                      |                                                                                                    | <b>0</b> 65535    |
|                      | The input type is 1 Bit: If the input type is selected as 1 bit, values are between 0-1.               |                   |
|                      |                                                                                                    |                   |
|                      | The input type is 2 Bit: If the input type is selected as 2 bit, values are between 0-3.               |                   |
|                      | The input type is 1 Byte: If the input type is selected as 1 byte, values are between 0-255.           |                   |
|                      | The input type is 2 Byte: If the input type is selected as 2 bytes, values are between 0-65536.        |                   |

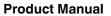

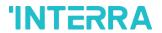

|                   | The input type is 1 Byte logic: If the input type is selected as 1-byte logic, values are between 0-255.                                         |                                |
|-------------------|----------------------------------------------------------------------------------------------------|--------------------------------|
|                   | The input type is 2 Byte logic: If the input type is selected as 2-byte logic, values are between 0-65536.                                       |                                |
|                   | The input type is 1 Byte Threshold: If the input type is selected as a 1-byte threshold, values are between 0-255.                               |                                |
|                   | The input type is 2 Byte Threshold: If the input type is selected as the 2-byte threshold, values are between 0-65536.                           |                                |
| Calculation       | This parameter is used to perform a mathematical operation with the input value.                                                                 | <b>Disabled</b> Plus           |
|                   | <b>Disabled:</b> Calculation value is disabled. The input value is converted to output value without a mathematical operation.                   | Minus Multiply Divide          |
|                   | Plus: The calculation value is summed with the input value.                                                                                      |                                |
|                   | Minus: The calculation value is subtracted from the input value                                                                                  |                                |
|                   | <b>Multiply:</b> Input value and calculation value are multiplied and the result is applied to the output value.                                 |                                |
|                   | <b>Divide:</b> The input value is divided by the calculation value and the result is applied to the output value.                                |                                |
| Calculation Value | This parameter is used to specify the value to be processed along with the input value. This value                                               | <b>0</b> 255<br><b>0</b> 65535 |
|                   | type is the same as the output value type.                                                                                                    | <b>U</b> 03303                 |
| Lower Limit       | This parameter is used to set the lower limit value of the threshold for the input when the input is configured as a 1 byte or 2-byte threshold. | <b>0</b> 255<br><b>0</b> 65535 |

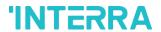

### **Product Manual**

| Higher Limit | This parameter is used to set the higher limit value of the threshold for the input when the input is configured as a 1 byte or 2-byte threshold.                                                                                                    | <b>0</b> 255<br><b>0</b> 65535 |
|--------------|----------------------------------------------------------------------------------------------------|--------------------------------|
| Output type  | This parameter is used to specify the type of output value for the converter output. There are 4 different output values for each converter.                                                                                                    | 1 Bit 2 Bit 1 Byte 2 Byte      |
| Output value | This parameter is used to set the value of the converter output. Several value types can be selected and these possible values are described below.  The output type is 1 Bit: If the input type is selected as 1 bit, values are between 0-1.  The output type is 2 Bit: If the input type is selected as 2 bit, values are between 0-3.  The output type is 1 Byte: If the input type is selected as 1 byte, values are between 0-255.  The output type is 2 Byte: If the input type is selected as 2 bytes, values are between 0-65536. | 01<br>03<br>0255<br>065535     |

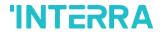

# 3.4. Operating Mode

In this section, all of the parameters are corresponding to different mode properties and communication objects. Some parameters of related objects and their tasks are described below.

- Operating Mode Heat/Cool object (1 bit): The operating mode of the air conditioner can be selected as the heating mode or cooling mode with this 1-bit object.
- Operating mode +/- object (1 bit): Using this object 4 different operating modes can be selected. The selection can be made with 1-bit values. Switching between the modes is done according to the following condition:

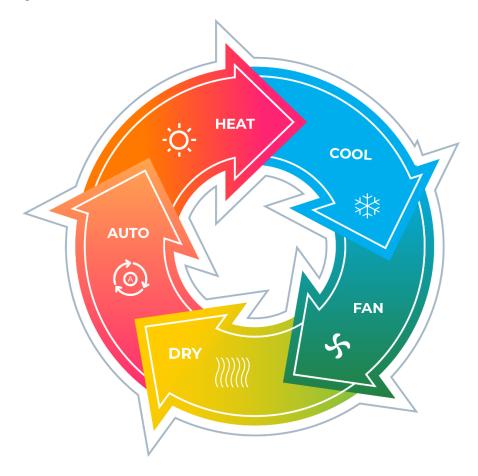

Fig. 12 : Operating Modes Sequences at clockwise

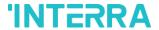

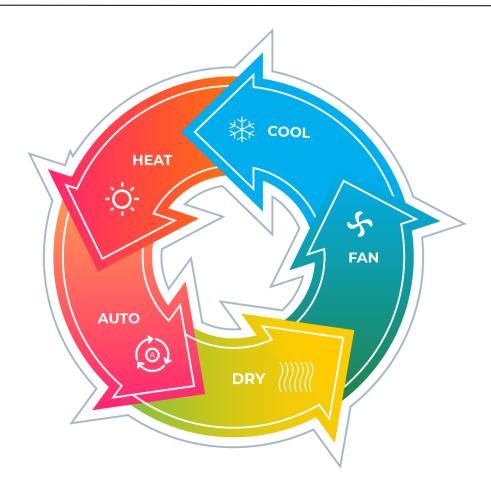

Fig. 13: Operating Modes Sequences at clockwise

- > Operating Mode Individual objects (1-bit): The operating mode can be modified by sending value 1 to the desired mode object.
- Operating Mode: The operating mode can be modified with these values that are shown in the table below:

| OPERATING MODE | VALUE |
|----------------|-------|
| AUTO           | 0     |
| HEAT           | 1     |
| COOL           | 3     |
| FAN            | 9     |
| DRY            | 14    |

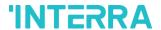

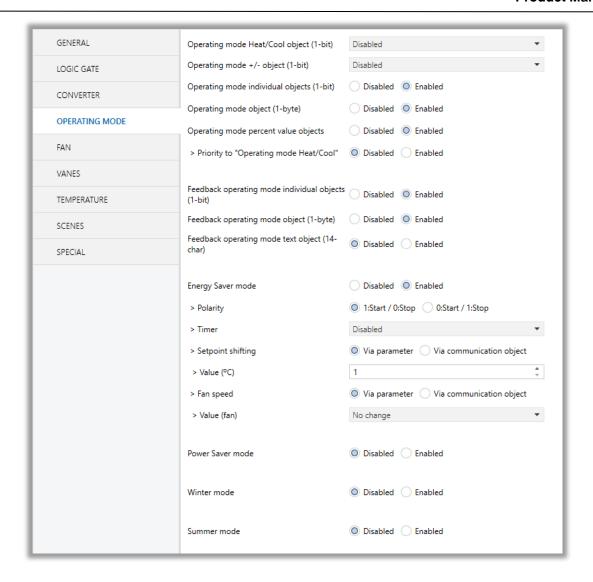

Fig. 14: Operating Mode Parameter Page

- Operating Mode Percent Value Objects: Via these 1-byte objects the indoor unit can be controlled via percentage values to provide compatibility with the thermostat that use this data type. By using this object, there are two different options:
- Priority to "Operating mode Heat/Cool": <u>Disabled</u>

When the priority of "Operating mode Heat/Cool" is disabled, it does not matter what is the current mode of the indoor unit, the percentage values can switch the mode and activate the indoor unit in the following way:

- If the object "Heating Mode Percent Value" takes a value greater than 0, the indoor unit will be switched ON in HEAT mode. The value 0 will switch off the air conditioner.
- If the object "Cooling Mode Percent Value" takes a value greater than 0, the indoor unit will be switched ON in COOL mode. The value 0 will switch off the air conditioner.

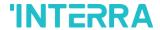

#### **Special Notes**

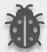

When the priority is disabled and the air condition unit is working as FAN or DRY modes, a new value to the objects "Heating/Cooling Mode Percent Value" or "Operating Mode Heat/Cool" will change the mode to HEAT or COOL.

Priority to "Operating mode Heat/Cool": Enabled

When the priority is enabled, the operating mode defined cannot be modified by the percentage value objects and the behaviour will be as follow:

Actual operating mode as HEAT;

- If the object "Heating Mode Percent Value" takes a value greater than 0, the indoor unit will be switched ON. The value 0 will switch off the air conditioner.
- Any data received via the object "Cooling Mode Percent Value" will not be taken into consideration.

Actual operating mode as COOL;

- If the object "Cooling Mode Percent Value" takes a value greater than 0, the indoor unit will be switched ON. The value 0 will switch off the air conditioner.
- Any data received via the object "Heating Mode Percent Value" will not be taken into consideration.

#### **Special Notes**

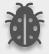

When the priority is enabled and the air condition unit is working as FAN or DRY modes, a new value to the objects "Heating/Cooling Mode Percent Value" will not be taken into consideration. Only a new value to the object "Operating Mode Heat/Cool" will change the mode to HEAT or COOL.

### **Special Notes**

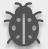

Any modification on all above objects will be advised in the following feedback objects:

**Feedback Operating Mode Heat/Cool** 

**Feedback Individual Mode Auto** 

**Feedback Individual Mode Heat** 

**Feedback Individual Mode Cool** 

Feedback Individual Mode Fan

**Feedback Individual Mode Dry** 

**Feedback Operating Mode** 

**Feedback Operating Mode Text** 

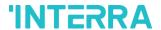

In this parameter configuration page, there are also some different special modes for operating the air conditioner. These 4 different modes are described below respectively.

**Energy Saver Mode**: The energy saver mode can be applied via the object "Energy Saver Mode". This mode can be configured to work during a period or the "stop" value is received. Via the parameter or via communication object "Timer" period can be set. If the timer is disabled, the "Energy Saver Mode" will be finished at the following actions:

- The object "Energy Saver Mode" receives the "stop" value, the mode will stop and the previous state will be recovered at this moment.
- A new value for fan, mode or set point is received via KNX, the Energy Saver Mode will stop and the new value will be applied at this moment.

If the timer is enabled, the energy saver mode will be finished at the below situation or once the time is elapsed. Then the previous state will be recovered. The timer can always be re-triggerable by sending the start value to the object "Energy Saver Mode".

The timer, variation of the set point and the fan speed to be applied during the energy saver mode can be selected via parameter or communication object. With this last option, the user could modify the values at any time as required.

### **Special Notes**

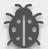

If the timer, set point shifting or fan speed values are modified via their respective objects ("Energy Saver Mode Timer Duration", "Energy Saver Mode Setpoint Shifting" and "Energy Saver Mode Fan Speed") while the energy saver mode is active, the new values will be directly applied.

**Power Saver Mode:** The power saver mode can be applied via the object ". This mode can be configured to work during a period or during the "stop" value is received. Via the parameter "Timer" period can be selected. If the timer is disabled, the "Power Saver Mode" will be finished at the following actions:

- The object "Power Saver Mode" receives the "stop" value, the mode will stop and the previous state will be recovered at this moment.
- A new value for fan, mode or set point is received via KNX, the Power Saver Mode will stop and the new value will be applied at this moment.

If the timer is enabled, the energy saver mode will be finished at the below situation or once the time is elapsed. Then the previous state will be recovered. The timer can always be re-triggerable by sending the start value to the object "Power Saver Mode".

The timer, variation of the set point and the fan speed to be applied during the energy saver mode can be selected via parameter or communication object. With this last option, the user could modify the values at any time as required.

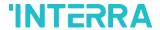

#### **Special Notes**

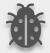

If the timer, set point shifting or fan speed values are modified via their respective objects ("Power Saver Mode Timer Duration", "Power Saver Mode Setpoint Shifting" and "Power Saver Mode Fan Speed") while the energy saver mode is active, the new values will be directly applied.

**Winter Mode**: The winter mode can be applied via the object "Winter Mode". If the winter mode is applied while the operating is mode is COOL, the mode will be automatically changed to HEAT mode and the unit indoor will switch on.

This mode can be configured to work during a period or the "stop" value is received. Via the parameter "Timer for winter mode," this can be selected. If the timer is disabled, the winter mode will be finished once the object "Winter Mode" receives the "stop" value. At this moment the mode will stop and the previous state will be recovered.

If the timer is enabled, the winter mode will be finished at bellow action or once the time is elapsed. Then the previous state will be recovered.

A new value for fan, mode or set point is received via KNX or remote control will be directly applied and then the winter mode will be disabled. However, the previous status will be recovered and the air conditioner will remain the winter mode values applied.

The timer, set point and the fan speed to be applied during the winter mode can be selected via parameter or communication object. With this last option, the user could modify the values every time as required.

#### **Special Notes**

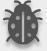

If the timer, set point or fan speed values are modified via their respective objects ("Winter Mode Timer Duration", "Winter Mode Setpoint Shifting" and "Winter Mode Fan Speed") while the winter mode is active, the new values will be directly applied.

**Summer Mode**: The summer mode can be applied via the object "Summer Mode". If the summer mode is applied while the operating is mode is HEAT, the mode will be automatically changed to COOL mode and the unit indoor will switch on.

This mode can be configured to work during a period or the "stop" value is received. Via the parameter "Timer for summer mode," this can be selected. If the timer is disabled, the "Summer Mode" will be finished once the object "Summer Mode" receives the "stop" value. At this moment the mode will stop and the previous state will be recovered.

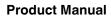

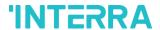

If the timer is enabled, the summer mode will be finished at below action or once the time is elapsed. Then the previous state will be recovered.

A new value for fan, mode or set point is received via KNX or remote control will be directly applied and then the winter mode will be disabled. However, the previous status will be recovered and the air conditioner will remain the winter mode values applied.

The timer, set point and the fan speed to be applied during the winter mode can be selected via parameter or communication object. With this last option, the user could modify the values every time as required.

#### **Special Notes**

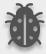

If the timer, set point or fan speed values are modified via their respective objects ("Summer Mode Timer Duration", "Summer Mode Setpoint Shifting" and "Summer Mode Fan Speed") while the summer mode is active, the new values will be directly applied.

All parameters described in this section are set on the operating mode parameter page. The operating mode parameter page is shown below:

#### **Special Notes**

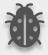

All of the parameters of energy saver mode in the above parameter page image are the same for winter, power saver and summer mode. When these modes are activated, the parameters will appear.

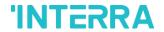

# 3.4.1. Parameters List

| PARAMETERS                                 | DESCRIPTION                                                                                                    | VALUES                                       |
|--------------------------------------------|----------------------------------------------------------------------------------------------------|----------------------------------------------|
| Operating mode<br>Heat/Cool object (1-bit) | This parameter is used to enable or disable the operating mode heat/cool and its feedback objects.  1:Heat/0:Cool: If value 1 is sent via a related object, the air conditioner switches to heat mode.  0:Heat/1:Cool: If value 1 is sent via a related object, the air conditioner switches to cool mode.             | Disabled 1:Heat/0:Cool 0:Heat/1:Cool         |
| Operating mode +/- object (1-bit)          | This parameter is used to enable or disable the operating mode +/- object.  1:Increase/0:Decrease: If the value 1 is sent, the modes switch according to the following sequence  Heat->Cool->Fan->Dry  0:Up/1:Down: If the value 0 is sent, the modes switch according to the following sequence  Heat->Cool->Fan->Dry | Disabled  1:Increase/0:Decrease  0:Up/1:Down |
| Operating mode individual objects (1-bit)  | This parameter is used to enable the operating modes' individual objects. These objects are: ->Individual Mode Heat ->Individual Mode Cool ->Individual Mode Auto ->Individual Mode Fan ->Individual Mode Dry                                                                                                    | <b>Disabled</b> Enabled                      |
| Operating mode object (1-byte)             | This parameter is used to enable or disable the operating mode objects. Via this object, if the specified values are sent to the corresponding mode the operating mode is switched to that mode.                                                                                                    | <b>Disabled</b> Enabled                      |
| Operating mode percent value objects       | This parameter is used to enable the percent value objects of heating mode and cooling mode.                                                                                                    | <b>Disabled</b> Enabled                      |
| > Priority to "Operating mode Heat/Cool"   | This parameter is used to enable or disable the giving priority to operating mode Heat/Cool.                                                                                                    | <b>Disabled</b> Enabled                      |

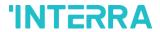

### **Product Manual**

| Feedback operating mode individual objects (1-bit) | This parameter is used to enable or disable the feedback objects of individual operating mode objects. If this parameter is enabled, all of the individual feedback objects of operating modes are visible.                                        | <b>Disabled</b> Enabled                         |
|----------------------------------------------------|----------------------------------------------------------------------------------------------------|-------------------------------------------------|
| Feedback operating mode object (1-byte)            | This parameter is used to enable or disable the 1-byte feedback object of the operating mode. According to special values, the operating mode can be easily detected.                                                                              | <b>Disabled</b> Enabled                         |
| Feedback operating mode text object (14-char)      | This parameter is used to enable or disable the feedback operating text mode objects.                                                                                                    | <b>Disabled</b> Enabled                         |
| -> Text for mode HEAT                              | This parameter is used to type a special name for the operating mode HEAT feedback text object.                                                                                                    | -                                               |
| -> Text for mode COOL                              | This parameter is used to type a special name for the operating mode COOL feedback text object.                                                                                                    | -                                               |
| -> Text for mode FAN                               | This parameter is used to type a special name for the operating mode FAN feedback text object.                                                                                                    | -                                               |
| -> Text for mode DRY                               | This parameter is used to type a special name for the operating mode DRY feedback text object.                                                                                                    | -                                               |
| Energy Saver                                       |                                                                                                    |                                                 |
| Energy Saver mode                                  | This parameter is used to enable or disable the energy saver mode.                                                                                                    | <b>Disabled</b> Enabled                         |
| > Polarity                                         | This parameter is used to specify the polarity of the energy saver mode for enabling it according to this configuration.                                                                                                    | 1:Start/0:Stop 0:Start/1:Stop                   |
|                                                    | <b>1:Start/0:Stop:</b> If the value 1 is sent, energy saver mode will be started.                                                                                                    |                                                 |
|                                                    | <b>0:Start/1:Stop:</b> If the value 0 is sent, energy saver mode will be started.                                                                                                    |                                                 |
| > Timer                                            | This parameter is used to set a timer for energy saver mode with a 1-byte value.  Via parameter: Timer interval value will be set via this parameter page.  Via communication object: Timer interval value will be set via a communication object. | Disabled Via parameter Via communication object |
| > Timer                                            | mode with a 1-byte value.  Via parameter: Timer interval value will be set via this parameter page.  Via communication object: Timer interval value will                                                                                           | Via parameter                                   |

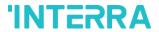

### **Product Manual**

| This parameter is used to specify the timer interval value via parameter.                                                                                                    | <b>0</b> 255                                                                                                    |
|----------------------------------------------------------------------------------------------------|----------------------------------------------------------------------------------------------------|
| This parameter is used to select the setpoint shifting method.  Via parameter: The setpoint will be determined according to the parameter value  Via communication object: The setpoint will be determined via communication object value. | Via parameter  Via communication object                                                                                                    |
| This parameter is used to specify the setpoint shifting value via parameter.                                                                                                    | 14                                                                                                    |
| This parameter is used to specify the fan speed value when the air conditioner switches to energy saver mode.                                                                                                    | Via parameter Via communication object                                                                                                    |
| This parameter is used to select the fan speed levels from the parameter list.                                                                                                    | No change Fan 1 Fan 2 Fan 3                                                                                                    |
|                                                                                                    |                                                                                                    |
| This parameter is used to enable or disable the power saver mode.                                                                                                    | <b>Disabled</b> Enabled                                                                                                    |
| This parameter is used to specify the polarity of the                                                                                                    | 1:Start/0:Stop                                                                                                    |
| power saver mode for enabling it according to this configuration.  1:Start/0:Stop: If the value 1 is sent, power saver mode will be started.  0:Start/1:Stop: If the value 0 is sent, power saver mode will be started.                    | 0:Start/1:Stop                                                                                                    |
| configuration.  1:Start/0:Stop: If the value 1 is sent, power saver mode will be started.  0:Start/1:Stop: If the value 0 is sent, power saver                                                                                             | •                                                                                                    |
|                                                                                                    | value via parameter.  This parameter is used to select the setpoint shifting method.  Via parameter: The setpoint will be determined according to the parameter value  Via communication object: The setpoint will be determined via communication object value.  This parameter is used to specify the setpoint shifting value via parameter.  This parameter is used to specify the fan speed value when the air conditioner switches to energy saver mode.  This parameter is used to select the fan speed levels from the parameter list.  This parameter is used to enable or disable the power saver mode. |

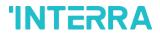

| > Setpoint       | This parameter is used to select the setpoint shifting method.  Via parameter: The setpoint will be determined according to the parameter value  Via communication object: The setpoint will be determined via communication object value.                     | Via parameter  Via communication object         |
|------------------|----------------------------------------------------------------------------------------------------|-------------------------------------------------|
| > Value (°C)     | This parameter is used to specify the setpoint shifting value via parameter.                                                                                                    | 14                                              |
| > Fan speed      | This parameter is used to specify the fan speed value when the air conditioner switches to power saver mode.                                                                                                    | Via parameter  Via communication object         |
| > Value (fan)    | This parameter is used to select the fan speed levels from the parameter list.                                                                                                    | No change Fan 1 Fan 2 Fan 3 Fan 4               |
| Winter           |                                                                                                    |                                                 |
| Winter mode      | This parameter is used to enable or disable the winter mode.                                                                                                    | <b>Disabled</b> Enabled                         |
| > Polarity       | This parameter is used to specify the polarity of the winter mode for enabling it according to this configuration.  1:Start/0:Stop: If the value 1 is sent, winter mode will be started.  0:Start/1:Stop: If the value 0 is sent, winter mode will be started. | 1:Start/0:Stop<br>0:Start/1:Stop                |
| > Timer          | This parameter is used to set a timer for winter mode with a 1-byte value.  Via parameter: Timer interval value will be set via this parameter page.  Via communication object: Timer interval value will be set via a communication object.                   | Disabled Via parameter Via communication object |
| > Interval (min) | This parameter is used to specify the timer interval value via parameter.                                                                                                    | <b>0</b> 255                                    |

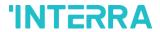

| > Setpoint shifting | This parameter is used to select the setpoint shifting method.  Via parameter: The setpoint will be shifted according to the parameter value  Via communication object: The setpoint will be shifted via communication object value.                           | Via parameter Via communication object |
|---------------------|----------------------------------------------------------------------------------------------------|----------------------------------------|
| > Value (°C)        | This parameter is used to specify the setpoint shifting value via parameter.                                                                                                    | 16 <b>18</b> 30                        |
| > Fan speed         | This parameter is used to specify the fan speed value when the air conditioner switches to winter mode.                                                                                                    | Via parameter Via communication object |
| > Value (fan)       | This parameter is used to select the fan speed levels from the parameter list.                                                                                                    | No change Fan 1 Fan 2 Fan 3 Fan 4      |
| Summer              |                                                                                                    |                                        |
| Summer mode         | This parameter is used to enable or disable the summer mode.                                                                                                    | <b>Disabled</b> Enabled                |
| > Polarity          | This parameter is used to specify the polarity of the summer mode for enabling it according to this configuration.  1:Start/0:Stop: If the value 1 is sent, summer mode will be started.  0:Start/1:Stop: If the value 0 is sent, summer mode will be started. | 1:Start/0:Stop<br>0:Start/1:Stop       |
| > Timer             | This parameter is used to set a timer for summer mode                                                                                                    | Disabled                               |
|                     | with a 1-byte value.  Via parameter: Timer interval value will be set via this parameter page.  Via communication object: Timer interval value will be set via a communication object.                                                                         | Via parameter Via communication object |
| > Interval (min)    | Via parameter: Timer interval value will be set via this parameter page.  Via communication object: Timer interval value will                                                                                                    | Via communication                      |

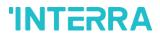

|               | Via parameter: The setpoint will be shifted according to the parameter value                            | Via communication object               |
|---------------|----------------------------------------------------------------------------------------------------|----------------------------------------|
|               | Via communication object: The setpoint will be shifted via communication object value.                  |                                        |
| > Value (°C)  | This parameter is used to specify the setpoint shifting value via parameter.                            | 16 <b>18</b> 30                        |
| > Fan speed   | This parameter is used to specify the fan speed value when the air conditioner switches to summer mode. | Via parameter Via communication object |
| > Value (fan) | This parameter is used to select the fan speed levels from the parameter list.                          | No change Fan 1 Fan 2 Fan 3 Fan 4      |

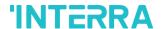

### 3.5. Fan

In this parameter page, the parameter "Fan mode available" defines if the fan mode is available in the indoor unit. If this parameter is set to "No", all the fan parameters and objects are hidden. All the parameters in this section are related to the Fan Speed properties and communication objects.

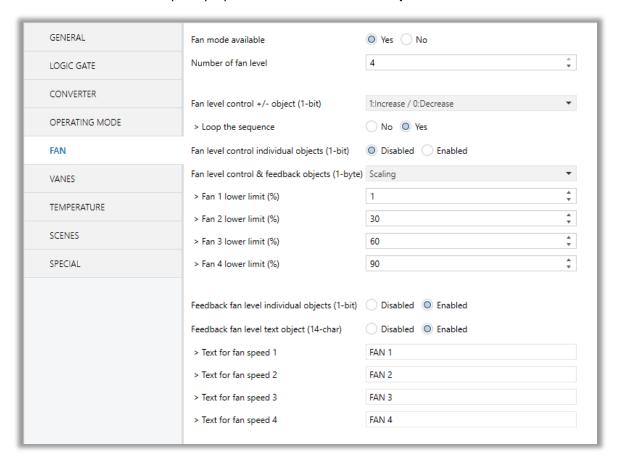

Fig. 15: FAN Configuration Parameter Page

Once the fan mode is enabled, the number of available fan levels in the indoor unit should be defined via the parameter "Number of fan level".

# **Special Notes**

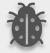

Please, do not forget to read the documentation of your indoor unit to check how many fan speeds are available.

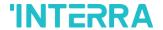

#### Fan Level Control:

The fan level can be set via some different methods:

- > Fan level can be selected by sending 1-bit values. While using this method the following sequences are applied
  - If the fan level is selected as 4 and the loop the sequence parameter is enabled, the changeovers between the fan levels like the following figure. With the fan speed +/- object value 1 or value 0 can be sent to switch between the modes sequentially.

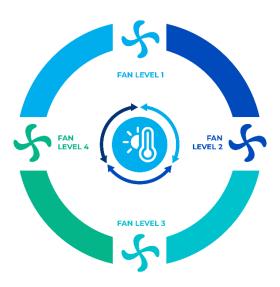

Fig. 16:4 Fan Levels with Loop Representation

• If the fan level is selected as 3 and the loop the sequence parameter is enabled, the changeovers between the fan levels like the following figure. With the fan speed +/- object value 1 or value 0 can be sent to switch between the modes sequentially.

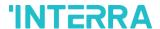

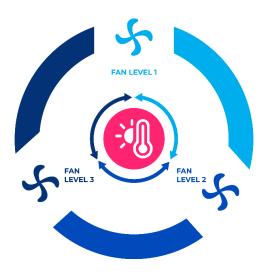

Fig. 17:3 Fan Levels with Loop Representation

• If the fan level is selected as 2 and the loop the sequence parameter is enabled, the changeovers between the fan levels like the following figure. With the fan speed +/- object value 1 or value 0 can be sent to switch between the modes sequentially.

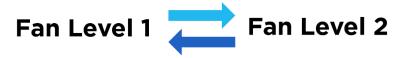

Fig. 18:2 Fan Levels with Loop Representation

- ❖ Fan speeds can be activated via percentage values. The thresholding values for each fan speed are set in the parameters "Fan (1, 2, 3, 4) lower limit".
- Fan speed can be activated by sending the numbers of each speed 1,2, 3 or 4.

### **Special Notes**

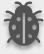

If a value greater than 4 or the value 0 is received, this data will be discarded and the fan will remain at the current speed.

#### **Special Notes**

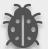

Any modification on all above objects will be advised in the following feedback objects: Feedback Fan Speed Enumerated

Feedback Individual Fan Speed 1, Feedback Individual Fan speed 2, Feedback Individual Fan speed 3, Feedback Individual Fan speed 4.

Feedback Fan Speed Text

92022 INTERRA PM220511031CFN

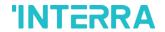

# 3.5.1. Parameters List

| PARAMETERS                                    | DESCRIPTION                                                                                                    | VALUES                                     |
|-----------------------------------------------|----------------------------------------------------------------------------------------------------|--------------------------------------------|
| Fan mode available                            | This parameter is used to enable or disable the fan mode.                                                                                                    | No<br>Yes                                  |
| Number of fan level                           | This parameter is used to select the fan level of the air conditioner.                                                                                                    | 2 <b>3</b> 4                               |
|                                               |                                                                                                    |                                            |
| Fan level control +/- object (1-bit)          | This parameter is used to enable or disable the fan level control +/- object.  1:Increase/0:Decrease: If the value 1 is sent, the fan levels switch according to the following sequence                                                                                                    | Disabled 0:Up/1:Down 1:Increase/0:Decrease |
|                                               | Fan Level 1-> Fan Level 2->Fan Level 3->Fan Level 4                                                                                                    |                                            |
|                                               | <b>0:Up/1:Down:</b> If the value 1 is sent, the fan levels switch according to the following sequence                                                                                                    |                                            |
|                                               | Fan Level 4->Fan Level 3->Fan Level 2->Fan Level 1                                                                                                    |                                            |
| > Loop the sequence                           | This parameter is used to enable or disable the fan level sequence repeating considering the selected parameter polarity.                                                                                                    | No<br>Yes                                  |
| Fan level control individual objects (1-bit)  | This parameter is used to enable or disable the fan level control individual objects. For each fan speed level, there is an individual fan speed object. These objects are:  Individual Fan Speed 1  Individual Fan Speed 2  Individual Fan Speed 3                                                                                                    | <b>Disabled</b> Enabled                    |
|                                               | Individual Fan Speed 4                                                                                                    |                                            |
| Fan level control & feedback objects (1-byte) | This parameter is used to determine the fan level control type with 1-byte communication objects  Scaling: Via scaling object, according to the threshold defined in parameters fan speed will be determined.  Enumerated: Via enumerated object, if value 1 is sent fan level will be fan speed 1. Likewise, value 2 causes fan speed 2, value 3 causes fan speed 3 and value 4 causes fan speed 4. | Disabled Scaling Enumerated                |

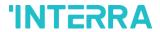

| > Fan 1 lower limit (%)                       | This parameter is used to set the lower limit 1 fan level threshold value to compare with the received value from the KNX bus line. After comparison, the corresponding fan speed will be chosen. | 0 <b>1</b> 100          |
|-----------------------------------------------|----------------------------------------------------------------------------------------------------|-------------------------|
| > Fan 2 lower limit (%)                       | This parameter is used to set the lower limit 2 fan level threshold value to compare with the received value from the KNX bus line. After comparison, the corresponding fan speed will be chosen. | 0 <b>30</b> 100         |
| > Fan 3 lower limit (%)                       | This parameter is used to set the lower limit 3 fan level threshold value to compare with the received value from the KNX bus line. After comparison, the corresponding fan speed will be chosen. | 0 <b>60</b> 100         |
| > Fan 4 lower limit (%)                       | This parameter is used to set the lower limit 4 fan level threshold value to compare with the received value from the KNX bus line. After comparison, the corresponding fan speed will be chosen. | 0 <b>90</b> 100         |
| Feedback Fan level individual objects (1-bit) | This parameter is used to enable or disable the individual fan level objects.                                                                                                    | <b>Disabled</b> Enabled |
| Feedback fan level text<br>object (14-char)   | This parameter is used to enable or disable the feedback fan level text object.                                                                                                    | <b>Disabled</b> Enabled |
| -> Text for fan speed 1                       | This parameter is used to type a special name for fan speed 1.                                                                                                    | FAN 1                   |
| -> Text for fan speed 2                       | This parameter is used to type a special name for fan speed 2.                                                                                                    | FAN 2                   |
| -> Text for fan speed 3                       | This parameter is used to type a special name for fan speed 3.                                                                                                    | FAN 3                   |
| -> Text for fan speed 4                       | This parameter is used to type a special name for fan speed 4.                                                                                                    | FAN 4                   |

92022 INTERRA PM220511031CEN

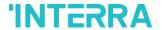

### 3.6. Vanes

On this parameter page, all the parameters are related to the Vanes properties and communication objects. The parameter "Vanes control available" defines if the vanes control is available in the indoor unit. If this parameter is set to "No", all the vanes parameters and objects are hidden.

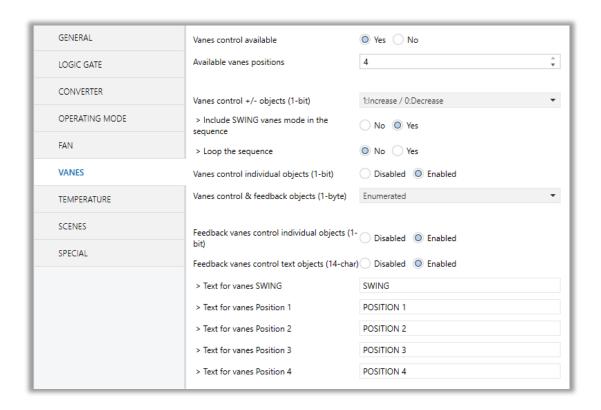

Fig. 19: Vanes Configuration Parameter Page

Once the vane control is enabled, the number of available positions in the indoor unit should be defined via the parameter "Available vanes positions".

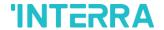

#### Vanes Control:

The vanes position can be set via some different methods:

Vane position can be controlled by sending 1bit values. While using this method the following sequence is applied:

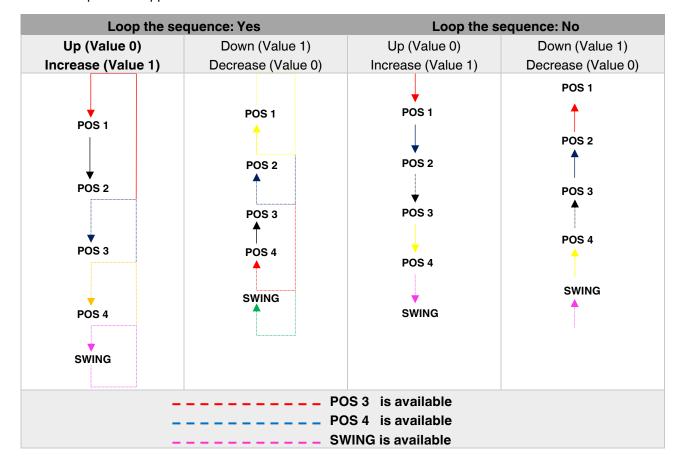

- ➤ Vane positions can be controlled via percentage values. The thresholding values for each position are set in the parameters "Vanes position (1, 2, 3, 4) lower limit".
- Vane positions can be controlled by sending the numbers of each position: 1, 2, 3 or 4.

### **Special Notes**

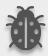

If a value greater than 4 or the value 0 is received, this data will be discarded and the vanes will remain in the current position.

#### **Special Notes**

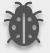

Any modification on all above objects will be advised in the following feedback objects: Feedback Vanes Position Percent / Enumerated, Feedback Vanes Position 1, Feedback Vanes Position 2, Feedback Vanes Position 3, Feedback Vanes Position 4, and Feedback Vanes Swing.

**Feedback Vanes Position Text.** 

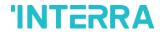

# 3.6.1. Parameters List

| PARAMETERS                                 | DESCRIPTION                                                                                                    | VALUES                                       |
|--------------------------------------------|----------------------------------------------------------------------------------------------------|----------------------------------------------|
| Vanes control available                    | This parameter is used to enable or disable the vanes control function. If this parameter is selected as yes, all of the vanes parameters will be visible.                                                                                                    | No<br>Yes                                    |
| Available vanes positions                  | This parameter is used to select the positions of the vanes. The vane position value should be selected correctly according to the indoor unit.                                                                                                    | 34                                           |
|                                            |                                                                                                    |                                              |
| Vanes control +/- objects (1-bit)          | This parameter is used to enable the vanes control object to change the desired vane position.  1:Increase/0:Decrease: If the value 1 is sent, the vane position switches according to the following sequence                                                                                                    | Disabled  1:Increase/0:Decrease  0:Up/1:Down |
|                                            | Pos 1->Pos 2->Pos 3->Pos 4.                                                                                                    |                                              |
|                                            | <b>0:Up/1:Down:</b> If the value 1 is sent, the vane position switches according to the following sequence  Pos 1->Pos 2->Pos 3->Pos 4.                                                                                                    |                                              |
| > Include SWING vanes mode in the sequence | This parameter is used to include the SWING function in the vane position sequence. If vanes position is selected as 4, the SWING feature will come from after the pos 4 in the sequence.                                                                                                    | No<br>Yes                                    |
| > Loop the sequence                        | This parameter is used to control the sequence in a loop. According to vanes position +/- object configuration polarity, the sequence will be repeated.                                                                                                    | No<br>Yes                                    |
| Vanes control individual objects (1-bit)   | This parameter is used to enable or disable the individual vanes control objects. When a '1' value is sent to a related individual object, the position of the vanes is set to the corresponding object position. If this object is "vane set position 2" and 1 value is sent, the vane position will be position 2. | <b>Disabled</b> Enabled                      |
| Vanes control & feedback objects (1-byte)  | This parameter is used to determine the vanes control type with 1-byte communication objects.                                                                                                    | <b>Disabled</b> Scaling                      |

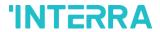

|                                                                                                    | This parameter also enables the corresponding feedback objects.                                                                                                    | Enumerated                                   |
|----------------------------------------------------------------------------------------------------|----------------------------------------------------------------------------------------------------|----------------------------------------------|
|                                                                                                    | <b>Scaling:</b> Via scaling object, according to the threshold defined in parameters vane position will be determined.                                                                                                    |                                              |
|                                                                                                    | Enumerated: Via enumerated object, if value 1 is sent vane position will be position 1. Likewise, value 2 causes vane position 2 and value 3 causes vane position 3 and so on.                                                                                                    |                                              |
| > Vanes position 1 lower limit                                                                                                 | This parameter is used to specify the vane position 1 lower limit.                                                                                                    | 0 <b>1</b> 100                               |
| > Vanes position 2 lower limit                                                                                                 | This parameter is used to specify the vane position 2 lower limits.                                                                                                    | 0 <b>30</b> 100                              |
| > Vanes position 3 lower limit                                                                                                 | This parameter is used to specify the vane position 3 lower limits.                                                                                                    | 0 <b>60</b> 100                              |
| > Vanes position 4 lower limit                                                                                                 | This parameter is used to specify the vane position 4 lower limits.                                                                                                    | 0 <b>90</b> 100                              |
|                                                                                                    |                                                                                                    |                                              |
|                                                                                                    |                                                                                                    |                                              |
| Feedback vanes control individual objects (1-bit)                                                                              | This parameter is used to enable or disable the individual fan level objects.                                                                                                    | <b>Disabled</b> Enabled                      |
|                                                                                                    |                                                                                                    |                                              |
| individual objects (1-bit)  Feedback vanes control                                                                             | individual fan level objects.  This parameter is used to enable or disable the                                                                                                    | Enabled Disabled                             |
| individual objects (1-bit)  Feedback vanes control text objects (14-char)                                                      | individual fan level objects.  This parameter is used to enable or disable the feedback vanes text object.  This parameter is used to type a special name for the SWING function. Text can be up to 14                                                                                                    | Enabled  Disabled  Enabled                   |
| individual objects (1-bit)  Feedback vanes control text objects (14-char)  > Text for vanes SWING                              | individual fan level objects.  This parameter is used to enable or disable the feedback vanes text object.  This parameter is used to type a special name for the SWING function. Text can be up to 14 characters.  This parameter is used to type a special name for                                                                                                    | Enabled  Disabled  Enabled  SWING            |
| individual objects (1-bit)  Feedback vanes control text objects (14-char)  > Text for vanes SWING  > Text for vanes Position 1 | individual fan level objects.  This parameter is used to enable or disable the feedback vanes text object.  This parameter is used to type a special name for the SWING function. Text can be up to 14 characters.  This parameter is used to type a special name for vane position 1. Text can be up to 14 characters.  This parameter is used to type a special name for vane position 1. Text can be up to 14 characters. | Enabled  Disabled Enabled  SWING  POSITION 1 |

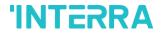

# 3.7. Temperature

In this section, all of the parameters are corresponding to the setpoint temperature, AC unit ambient temperature. Some parameters of related objects and their tasks are described in this part.

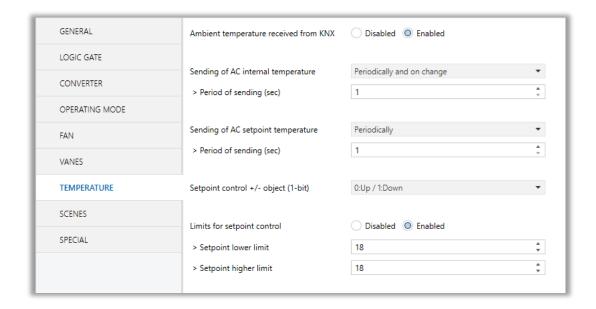

Fig. 20: Temperature Configuration Parameter Page

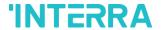

#### Ambient Temperature:

The air conditioner internal unit can display the temperature information via the "Feedback Indoor Temperature" object. However, it is also possible to receive the measurement of the measured ambient temperature from KNX by enabling the parameter "Ambient temperature received from KNX".

#### **Special Notes**

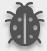

The values of the air condition internal temperature and setpoint can be sent to the bus on change and/or periodically. By choosing periodically the period of sending can be defined from 1 to 255 seconds.

#### **Setpoint Temperature:**

Via the parameter "Limits for setpoint control," it is possible to enable a range for the setpoint to be modified. By enabling this option, the minimum and maximum set points available to send via KNX will be defined in the parameters "Setpoint lower limit" and "Setpoint higher limit". By disabling this option, per default, the lower and higher limits will be limits of the air condition unit.

Via the object "Setpoint Temperature -/+" the setpoint temperature can be modified via a 1-bit object as follow:

- By sending "Up" (Value 0) or "Increase" (Value 1): The setpoint temperature will be increased by steps of 1°C until air condition unit limit or defined higher limit value.
- By sending "Down" (Value 1) or "Decrease" (Value 0): The setpoint temperature will be decreased by steps of 1°C until the air condition unit lower the limit value.

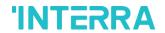

# 3.7.1. Parameters List

| PARAMETERS                          | DESCRIPTION                                                                                                    | VALUES                         |
|-------------------------------------|----------------------------------------------------------------------------------------------------|--------------------------------|
| Ambient temperature                 | This parameter enables the ambient temperature                                                                                                    | Disabled                       |
| received from KNX                   | reception from the KNX bus.                                                                                                    | Enabled                        |
|                                     |                                                                                                    |                                |
| Sending of AC internal              | This parameter enables the sending of internal temperature value information.                                                                               | Disabled                       |
| temperature                         | temperature value information.                                                                                                    | Periodically                   |
|                                     | <b>Disabled:</b> Temperature information is not sent.                                                                                                    | On change                      |
|                                     | <b>Periodically:</b> Temperature information is sent periodically.                                                                                          | Periodically and on change     |
|                                     | On change: Temperature information is sent when there is a 1K change in the temperature value.                                                              |                                |
|                                     | Periodically and on change: Temperature information is sent periodically and this information is sent when there is a 0.5K change in the temperature value. |                                |
| > Period of sending (sec)           | This parameter sets the sending period of the internal temperature value in seconds.                                                                        | 1255                           |
|                                     |                                                                                                    |                                |
| Sending of AC setpoint              | This parameter enables the sending of internal                                                                                                    | Periodically                   |
| temperature                         | temperature value information.                                                                                                    | On change                      |
|                                     | <b>Periodically:</b> Temperature information is sent periodically.                                                                                          | Periodically and on change     |
|                                     | On change: Temperature information is sent when there is a 1K change in the temperature value.                                                              |                                |
|                                     | Periodically and on change: Temperature information is sent periodically and this information is sent when there is a 1K change in the temperature value.   |                                |
| > Period of sending (sec)           | This parameter sets the sending period of the setpoint temperature value in seconds.                                                                        | 1255                           |
|                                     |                                                                                                    |                                |
|                                     |                                                                                                    |                                |
| Setpoint control +/- object         | This parameter enables to change of the desired                                                                                                    | Disabled                       |
| Setpoint control +/- object (1-bit) | This parameter enables to change of the desired temperature value as +/- with the 1-bit object.                                                             | Disabled 1:Increase/0:Decrease |

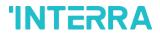

| Limits for setpoint control | This parameter enables limits for the setpoint                              | Disabled        |
|-----------------------------|-----------------------------------------------------------------------------|-----------------|
|                             | temperature value.                                                          | Enabled         |
| > Setpoint lower limit      | This parameter activates a lower limit for the setpoint temperature value.  | 16 <b>18</b> 28 |
| > Setpoint higher limit     | This parameter activates a higher limit for the setpoint temperature value. | 16 <b>18</b> 28 |

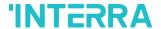

# 3.8. Scenes

On this parameter page, up to 5 different scenarios can be configured. Each scene functions are identical and the configuration of each scene permits:

- The number of scenes (Between 1-64) can be assigned.
- The air condition unit's on/off values can be set.
- > The air condition unit's AC mode can be configured.
- > Fan levels of the related scene can be specified.
- Vane positions of the related scene can be specified.
- > The setpoint temperature can be set of the scene.
- > The scene can be stored by enabling the storage function.
- > Delay time can be specified for starting the scene.

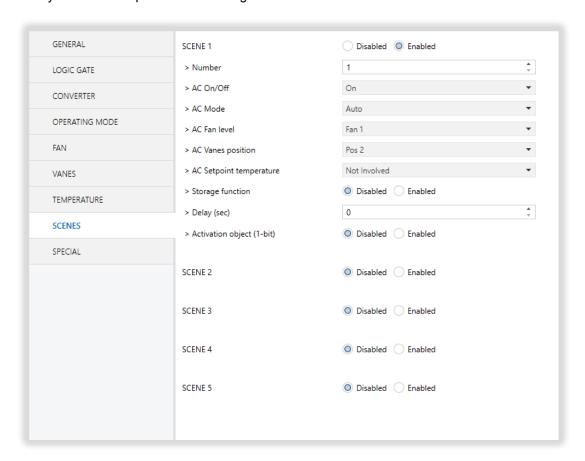

Fig. 21 : Scenes Configuration Parameter Page

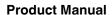

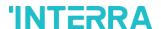

Via the object "Scene", telegrams that contents the call or store functions of a scene are sent. Up to 1...64 scenario numbers can be selected for 5 scenarios via a single group address. The scenario number telegram must match the pre-configured scenario number in the parameters.

The scene number (1-64), is used to recall the scene via the corresponding object. For storage of the scene, the value sent via the object "Scene" must be 128+scene number. The recall of each scene can be delayed whether a time delay has been previously defined in the parameter window.

### **Special Notes**

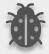

After ETS programming, the scene values parameterized for the output concerned will be overwritten into the gateway. It means that any change made by the user will be deleted. Therefore, it is important, before any maintenance, to know the previous scene configuration and whether the user wants to keep operating with that configuration.

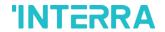

# 3.8.1. Parameters List

| PARAMETERS                | DESCRIPTION                                                                                                | VALUES                                     |
|---------------------------|----------------------------------------------------------------------------------------------------|--------------------------------------------|
| Scene 1 Scene 5           | This parameter is used to enable or disable the related scenario.                                          | <b>Disabled</b> Enabled                    |
| > Number                  | This parameter is used to specify the scene number of the corresponding scene.                             | 164                                        |
| > AC On/Off               | This parameter is used to determine the on/off status of the air condition unit for the selected scenario. | On<br>Off<br>Not Involved                  |
| > AC Mode                 | This parameter is used to specify the mode of the air condition unit for the selected scenario.            | Auto Heat Cool Fan Dry Not Involved        |
| > AC Fan level            | This parameter is used to specify the fan level of the air condition unit for the selected scenario.       | Fan 1 Fan 2 Fan 3 Fan 4 Not Involved       |
| > AC Vanes position       | This parameter is used to specify the vane positions of the air condition unit for the selected scenario.  | Pos 1 Pos 2 Pos 3 Pos 4 Swing Not Involved |
| > AC Setpoint temperature | This parameter is used to specify the setpoint temperature of the selected scenario.                       | Not Involved<br>16°C30°C                   |
| > Storage function        | This parameter is used to save the selected scenario.                                                      | <b>Disabled</b> Enabled                    |

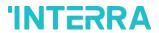

| > Delay (sec)               | This parameter is used to set a delay time for starting the selected scene.                 | <b>0</b> 255            |
|-----------------------------|---------------------------------------------------------------------------------------------|-------------------------|
| > Activation object (1-bit) | This parameter is used to enable or disable the activation object to activate the scenario. | <b>Disabled</b> Enabled |

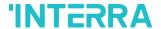

# 3.9. Special

In this section, special functionalities of the Mitsubishi Heavy Industries FD & VRF KNX-AC Gateway are described. The gateway has 4 different functions for special purposes. Each of them is explained in separate subtitles.

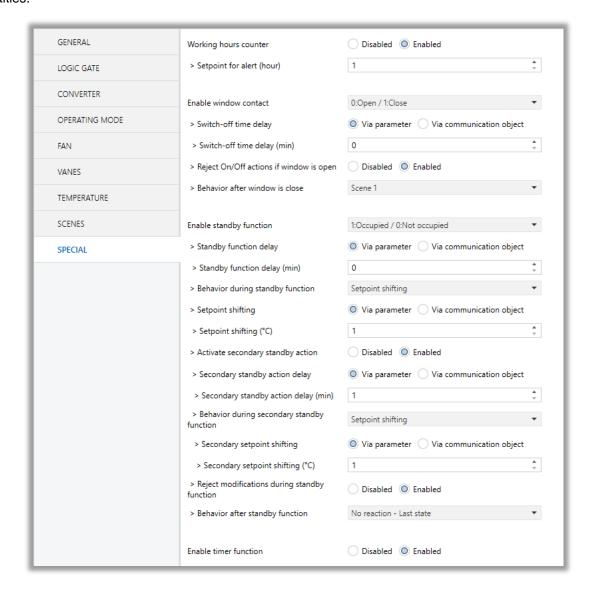

Fig. 22 : Special Configuration Parameter Page

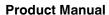

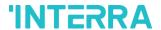

**Working Hours Counter**: This function is used to know the air conditioner's operating hour as "ON" position. When the "ON" status of the air condition unit is counted for one hour, the object value increases "1K". The counter is available to create an alert to warn the user after the desired time later. The counter can be reset via the "Reset Hours Counter" object.

**Window Contact:** This function is used for window contacts to determine the operation type when the window contacts are open or close. When the "window is open" information is received, it is possible to switch off the air condition unit or activate any predefined scene. However, it is possible to specify a delay time for the operation type to be started or to restrict the On / Off action of the air condition unit. After incoming "window contacts are closed" information, the behaviour of the air condition unit can be selected as one of the predefined scenarios, OFF or the previous state of this function.

**Standby Function**: This function is used to activate the standby modes for the air condition unit to determine the operation type for the standby modes. During standby function, it is possible to make setpoint shifting, activate any predefined scene or switch off the air condition unit. However, it is possible to specify delay time for operation type to be started or to reject modifications for the air condition unit during standby function. After incoming standby function stop information, the behaviour of the air condition unit can be selected as one of scenario, off or the previous state. Additionally, a secondary standby function is available and the same parameters and object are valid for the secondary standby function.

**Timer Function:** The timer function switches off the air condition unit after a defined time. Polarity and durations can be determined via sub-parameters of this function. The timer function is also retrigger able and when timer retriggers is enabled, the timer restarts itself for counting for switch off the air condition unit.

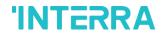

# 3.9.1. Parameters List

| This parameter is used to enable or disable the working hours counter function.                                                                                                    | PARAMETERS                  | DESCRIPTION                                         | VALUES                   |
|----------------------------------------------------------------------------------------------------|-----------------------------|-----------------------------------------------------|--------------------------|
| > Setpoint for alert (hour)  This parameter is used to set a setpoint alarm point for the working hours counter of the air conditioner unit.  Enable window contact  This parameter is used to enable or disable the air conditioner unit's window contact function.  Switch-off time delay  This parameter is used to specify the switch-off time delay that is sent via parameter or communication object.  Switch-off time delay  This parameter is used to set delay time in minutes to switch off the air conditioner.  Reject On/Off actions if window is open  Behaviour after window after window is closed. For instance, one of the configured scenarios can operate, the conditioner unit is turned off or the last state is maintained.  This parameter is used to reject on & off actions of the configured scenarios can operate, the conditioner unit is turned off or the last state is maintained.  This parameter is used to reject on & off the configured scenarios can operate, the conditioner unit is turned off or the last state is maintained.  This parameter is used to enable or disable the standby function. According to occupied or not occupied status, configurations can be made.  Disabled  1. Occupied/0: Not occupied                                                                                                    | Working hours counter       | · ·                                                 | Disabled                 |
| Enable window contact  This parameter is used to enable or disable the air conditioner unit's window contact function.  This parameter is used to specify the switch-off time delay time delay that is sent via parameter or communication object.  Switch-off time delay (min)  This parameter is used to set delay time in minutes to switch off the air conditioner.  This parameter is used to set delay time in minutes to switch off the air conditioner.  Disabled Enabled  This parameter is used to reject on & off actions of the air conditioner unit's when the window is opened.  Disabled Enabled  This parameter is used to specify the behaviour after window is closed. For instance, one of the configured scenarios can operate, the conditioner unit is turned off or the last state is maintained.  This parameter is used to specify the behaviour after window is closed. For instance, one of the configured scenarios can operate, the conditioner unit is turned off or the last state is maintained.  This parameter is used to enable or disable the standby function. According to occupied or not occupied status, configurations can be made.  Disabled  1: Occupied/O: Not occupied                                                                                                    |                             | working nours counter function.                     | Enabled                  |
| Enable window contact  This parameter is used to enable or disable the air conditioner unit's window contact function.  This parameter is used to specify the switch-off time delay time delay that is sent via parameter or communication object.  Switch-off time delay (min)  This parameter is used to set delay time in minutes to switch off the air conditioner.  This parameter is used to set delay time in minutes to switch off the air conditioner.  Disabled Enabled  This parameter is used to reject on & off actions of the air conditioner unit's when the window is opened.  Disabled Enabled  This parameter is used to specify the behaviour after window is closed. For instance, one of the configured scenarios can operate, the conditioner unit is turned off or the last state is maintained.  This parameter is used to specify the behaviour after window is closed. For instance, one of the configured scenarios can operate, the conditioner unit is turned off or the last state is maintained.  This parameter is used to enable or disable the standby function. According to occupied or not occupied status, configurations can be made.  Disabled  1: Occupied/O: Not occupied                                                                                                    |                             |                                                     |                          |
| Enable window contact  This parameter is used to enable or disable the air conditioner unit's window contact function.  This parameter is used to specify the switch-off time delay that is sent via parameter or communication object.  Switch-off time delay This parameter is used to set delay time in minutes to switch off the air conditioner.  Reject On/Off actions if window is open of the air conditioner unit's when the window is opened.  This parameter is used to reject on & off actions of the air conditioner unit's when the window is opened.  Disabled Enabled  This parameter is used to specify the behaviour after window is closed. For instance, one of the conditioner unit is turned off or the last state is maintained.  This parameter is used to specify the behaviour after window is closed. For instance, one of the conditioner unit is turned off or the last state is maintained.  This parameter is used to specify the behaviour after window is closed. For instance, one of the conditioner unit is turned off or the last state is maintained.  This parameter is used to specify the behaviour after window is closed. For instance, one of the conditioner unit is turned off or the last state is maintained.  This parameter is used to specify the behaviour after window is closed. For instance, one of the conditioner unit is turned off or the last state is scene 2  Scene 1  Scene 2  Scene 3  Scene 4  Scene 5  Enable standby function  This parameter is used to enable or disable the standby function. According to occupied or not occupied status, configurations can be made. | > Setpoint for alert (hour) |                                                     | 165535                   |
| air conditioner unit's window contact function.  0: Open/1: Close 1: Open/0: Close 2: Switch-off time delay This parameter is used to specify the switch-off time delay that is sent via parameter or communication object.  > Switch-off time delay (min) This parameter is used to set delay time in minutes to switch off the air conditioner.  > Reject On/Off actions if window is open This parameter is used to reject on & off actions of the air conditioner unit's when the window is opened.  > Behaviour after window is closed. For instance, one of the configured scenarios can operate, the conditioner unit is turned off or the last state is maintained.  This parameter is used to specify the behaviour after window is closed. For instance, one of the configured scenarios can operate, the conditioner unit is turned off or the last state is maintained.  This parameter is used to enable or disable the standby function. According to occupied or not occupied status, configurations can be made.  Disabled 1: Occupied/0: Not occupied                                                                                                    |                             | , ,                                                 |                          |
| air conditioner unit's window contact function.  0: Open/1: Close 1: Open/0: Close 2: Switch-off time delay This parameter is used to specify the switch-off time delay that is sent via parameter or communication object.  > Switch-off time delay (min) This parameter is used to set delay time in minutes to switch off the air conditioner.  > Reject On/Off actions if window is open This parameter is used to reject on & off actions of the air conditioner unit's when the window is opened.  > Behaviour after window is closed. For instance, one of the configured scenarios can operate, the conditioner unit is turned off or the last state is maintained.  This parameter is used to specify the behaviour after window is closed. For instance, one of the configured scenarios can operate, the conditioner unit is turned off or the last state is maintained.  This parameter is used to enable or disable the standby function. According to occupied or not occupied status, configurations can be made.  Disabled 1: Occupied/0: Not occupied                                                                                                    |                             |                                                     |                          |
| > Switch-off time delay This parameter is used to specify the switch-off time delay that is sent via parameter or communication object.  > Switch-off time delay (min) This parameter is used to set delay time in minutes to switch off the air conditioner.  > Reject On/Off actions if window is open This parameter is used to reject on & off actions of the air conditioner unit's when the window is opened.  > Behaviour after window is closed. For instance, one of the configured scenarios can operate, the conditioner unit is turned off or the last state is maintained.  This parameter is used to specify the behaviour after window is closed. For instance, one of the configured scenarios can operate, the conditioner unit is turned off or the last state is maintained.  This parameter is used to enable or disable the standby function. According to occupied or not occupied status, configurations can be made.  This parameter is used to enable or disable the standby function. According to occupied or not occupied.  No reaction – Last state off Scene 2 Scene 3 Scene 4 Scene 5                                                                                                    | Enable window contact       |                                                     | Disabled                 |
| This parameter is used to specify the switch-off time delay that is sent via parameter or communication object.  > Switch-off time delay (min)  This parameter is used to set delay time in minutes to switch off the air conditioner.  > Reject On/Off actions if window is open  This parameter is used to reject on & off actions of the air conditioner unit's when the window is opened.  This parameter is used to specify the behaviour after window is closed. For instance, one of the configured scenarios can operate, the conditioner unit is turned off or the last state is maintained.  This parameter is used to specify the behaviour after window is closed. For instance, one of the configured scenarios can operate, the conditioner unit is turned off or the last state is maintained.  Scene 1  Scene 2  Scene 3  Scene 4  Scene 5  Enable standby function  This parameter is used to enable or disable the standby function. According to occupied or not occupied status, configurations can be made.  Disabled  1: Occupied/0: Not occupied                                                                                                    |                             | air conditioner unit's window contact function.     | 0: Open/1: Close         |
| time delay that is sent via parameter or communication object.  > Switch-off time delay (min)  This parameter is used to set delay time in minutes to switch off the air conditioner.  > Reject On/Off actions if window is open  This parameter is used to reject on & off actions of the air conditioner unit's when the window is opened.  > Behaviour after window is closed. For instance, one of the configured scenarios can operate, the conditioner unit is turned off or the last state is maintained.  This parameter is used to specify the behaviour after window is closed. For instance, one of the configured scenarios can operate, the conditioner unit is turned off or the last state is maintained.  Enable standby function  This parameter is used to enable or disable the standby function. According to occupied or not occupied status, configurations can be made.  This parameter is used to enable or disable the occupied or not occupied status, configurations can be made.                                                                                                    |                             |                                                     | 1: Open/0: Close         |
| communication object.  > Switch-off time delay (min)  This parameter is used to set delay time in minutes to switch off the air conditioner.  > Reject On/Off actions if window is open  This parameter is used to reject on & off actions of the air conditioner unit's when the window is opened.  > Behaviour after window is closed. For instance, one of the configured scenarios can operate, the conditioner unit is turned off or the last state is maintained.  This parameter is used to specify the behaviour after window is closed. For instance, one of the configured scenarios can operate, the conditioner unit is turned off or the last state is maintained.  Scene 1  Scene 2  Scene 3  Scene 4  Scene 5  Enable standby function  This parameter is used to enable or disable the standby function. According to occupied or not occupied status, configurations can be made.  Disabled  1: Occupied/0: Not occupied                                                                                                    | > Switch-off time delay     |                                                     | Via parameter            |
| minutes to switch off the air conditioner.  > Reject On/Off actions if window is open  This parameter is used to reject on & off actions of the air conditioner unit's when the window is opened.  > Behaviour after window is closed.  This parameter is used to specify the behaviour after window is closed. For instance, one of the configured scenarios can operate, the conditioner unit is turned off or the last state is maintained.  Scene 1 Scene 2 Scene 3 Scene 4 Scene 5  Enable standby function  This parameter is used to enable or disable the standby function. According to occupied or not occupied status, configurations can be made.  Disabled  1: Occupied/0: Not occupied                                                                                                    |                             |                                                     | Via communication object |
| > Reject On/Off actions if window is open  This parameter is used to reject on & off actions of the air conditioner unit's when the window is opened.  > Behaviour after window is closed. This parameter is used to specify the behaviour after window is closed. For instance, one of the configured scenarios can operate, the conditioner unit is turned off or the last state is maintained.    Scene 1   Scene 2   Scene 3   Scene 4   Scene 5                                                                                                    |                             |                                                     | <b>0</b> 255             |
| window is open  of the air conditioner unit's when the window is opened.  > Behaviour after window is closed. This parameter is used to specify the behaviour after window is closed. For instance, one of the configured scenarios can operate, the conditioner unit is turned off or the last state is maintained.  Scene 2  Scene 3  Scene 4  Scene 5  Enable standby function  This parameter is used to enable or disable the standby function. According to occupied or not occupied status, configurations can be made.  Disabled  1: Occupied/0: Not occupied                                                                                                    |                             | Time an estimated to switch on the an estimated to  |                          |
| > Behaviour after window is closed. For instance, one of the configured scenarios can operate, the conditioner unit is turned off or the last state is maintained.  Enable standby function  This parameter is used to specify the behaviour after window is closed. For instance, one of the configured scenarios can operate, the conditioner unit is turned off or the last state is maintained.  Scene 1  Scene 2  Scene 3  Scene 4  Scene 5  Enable standby function  This parameter is used to enable or disable the standby function. According to occupied or not occupied status, configurations can be made.  1: Occupied/0: Not occupied                                                                                                    |                             |                                                     | Disabled                 |
| after window is closed. For instance, one of the configured scenarios can operate, the conditioner unit is turned off or the last state is maintained.  Scene 2 Scene 3 Scene 4 Scene 5  Enable standby function  This parameter is used to enable or disable the standby function. According to occupied or not occupied status, configurations can be made.  Disabled  1: Occupied/0: Not occupied                                                                                                    | wildow is open              |                                                     | Enabled                  |
| configured scenarios can operate, the conditioner unit is turned off or the last state is maintained.  Scene 2 Scene 3 Scene 4 Scene 5  Enable standby function  This parameter is used to enable or disable the standby function. According to occupied or not occupied status, configurations can be made.  Disabled  1: Occupied/0: Not occupied                                                                                                    |                             | after window is closed. For instance, one of the    | No reaction - Last state |
| conditioner unit is turned off or the last state is maintained.  Scene 2 Scene 3 Scene 4 Scene 5  Enable standby function  This parameter is used to enable or disable the standby function. According to occupied or not occupied status, configurations can be made.  Disabled  1: Occupied/0: Not occupied                                                                                                    | is close                    |                                                     | Off                      |
| Scene 3 Scene 4 Scene 5  Enable standby function  This parameter is used to enable or disable the standby function. According to occupied or not occupied status, configurations can be made.  Disabled 1: Occupied/0: Not occupied                                                                                                    |                             | conditioner unit is turned off or the last state is | Scene 1                  |
| Enable standby function  This parameter is used to enable or disable the standby function. According to occupied or not occupied status, configurations can be made.  Disabled  1: Occupied/0: Not occupied                                                                                                    |                             | maintained.                                         | Scene 2                  |
| Enable standby function  This parameter is used to enable or disable the standby function. According to occupied or not occupied status, configurations can be made.  Disabled  1: Occupied/0: Not occupied                                                                                                    |                             |                                                     | Scene 3                  |
| Enable standby function  This parameter is used to enable or disable the standby function. According to occupied or not occupied status, configurations can be made.  Disabled  1: Occupied/0: Not occupied                                                                                                    |                             |                                                     | Scene 4                  |
| standby function. According to occupied or not occupied status, configurations can be made.  1: Occupied/0: Not occupied                                                                                                    |                             |                                                     | Scene 5                  |
| standby function. According to occupied or not occupied status, configurations can be made.  1: Occupied/0: Not occupied                                                                                                    | Enable standby function     | This parameter is used to enable or disable the     | Disabled                 |
| occupied status, configurations can be made.                                                                                                    | Litable Stations function   | standby function. According to occupied or not      |                          |
| 1: Start/0: Stop                                                                                                    |                             |                                                     | · ·                      |
|                                                                                                    |                             |                                                     | 1: Start/0: Stop         |

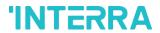

| > Standby function delay                            | This parameter is used to specify the standby function delay that is sent via parameter or communication object.                                                                                                    | Via parameter Via communication object                        |
|-----------------------------------------------------|----------------------------------------------------------------------------------------------------|---------------------------------------------------------------|
| > Standby function delay (min)                      | This parameter is used to set a delay time in minutes for the standby function.                                                                                                    | 0255                                                          |
| > Behaviour during standby function                 | This parameter is used to configure the behaviour during the standby function. For instance, one of the configured scenarios can be operated, the conditioner unit is turned off or the last state is maintained.           | Setpoint shifting Off Scene 1 Scene 2                         |
|                                                     |                                                                                                    | Scene 3 Scene 4 Scene 5                                       |
| > Setpoint shifting                                 | This parameter is used to specify the setpoint shifting that is sent via parameter or communication object.                                                                                                    | Via parameter Via communication object                        |
| > Setpoint shifting (°C)                            | This parameter is used to set the setpoint shifting temperature value.                                                                                                    | 14                                                            |
| > Activate secondary standby action                 | This parameter is used to enable or disable the secondary standby function.                                                                                                    | <b>Disabled</b> Enabled                                       |
| > Secondary standby action delay                    | This parameter is used to specify the secondary standby action delay that is sent via parameter or communication object.                                                                                                    | Via parameter Via communication object                        |
| > Secondary standby action delay (min)              | This parameter is used to specify the secondary standby action delay in minutes.                                                                                                    | 1255                                                          |
| > Behaviour during<br>secondary standby<br>function | This parameter is used to configure the behaviour during the secondary standby function. For instance, one of the configured scenarios can be operated, the conditioner unit is turned off or the last state is maintained. | Setpoint shifting Off Scene 1 Scene 2 Scene 3 Scene 4 Scene 5 |
| > Secondary setpoint shifting                       | This parameter is used to set the secondary setpoint shifting temperature value.                                                                                                    | Via parameter Via communication object                        |
| > Secondary setpoint shifting (°C)                  | This parameter is used to set the secondary setpoint shifting temperature value.                                                                                                    | 14                                                            |

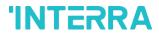

| > Reject modifications during standby function | This parameter is used to enable or disable the reject modifications during the standby function. If this parameter is enabled, no modifications can be allowed in standby mode.                                  | <b>Disabled</b> Enabled                                              |
|------------------------------------------------|----------------------------------------------------------------------------------------------------|----------------------------------------------------------------------|
| > Behaviour after standby function             | This parameter is used to configure the behaviour during the standby function. For instance, one of the configured scenarios can be operated, the conditioner unit is turned off or the last state is maintained. | No reaction – Last state Off Scene 1 Scene 2 Scene 3 Scene 4 Scene 5 |
|                                                |                                                                                                    |                                                                      |
| Enable timer function                          | This parameter is used to enable or disable the timer function.                                                                                                    | <b>Disabled</b> Enabled                                              |
| > Polarity                                     | This parameter is used to specify the polarity of enabling command the timer function.                                                                                                    | 1: Start/0: Stop 0: Start/1: Stop                                    |
| > Timer duration                               | This parameter is used to specify the timer duration that is sent via parameter or communication object.                                                                                                    | Via parameter Via communication object                               |
| > Timer duration (min)                         | This parameter is used to set delay time in minutes for the timer function.                                                                                                    | 165535                                                               |
| > Timer retriggerable                          | This parameter is used to restart the timer.                                                                                                    | No<br>Yes                                                            |

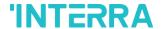

# 4. ETS Objects List & Descriptions

The Interra Mitsubishi Heavy FD & VRF AC KNX Gateway can communicate via the KNX bus line. In this section, the group objects of the Interra Mitsubishi Heavy Gateway are described.

ETS group objects are divided into 10 main parts, and these are:

- ❖ General General group objects to the Mitsubishi Heavy Gateway.
- Logic Gate These objects are related to logic gate parameters.
- Converter These objects are related to converter parameters.
- Operating Mode These objects are related to operating mode parameters.
- Fan These objects are related to fan parameters.
- Vanes These objects are related to vanes parameters.
- ❖ Temperature These objects are related to temperature parameters.
- Scenes- These objects are related to scenes parameters.
- Special These objects are related to special functions.

### **Special Note**

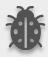

Due to the flexible ETS configurations feature, some group objects are dynamic and they are only visible if the related parameters are activated in the application program.

All of the group objects of Interra Mitsubishi Heavy Industries FD & VRF AC KNX Gateway are listed below. You can quickly browse through this table to get the functional capabilities of Interra Mitsubishi Heavy Gateway.

The detailed functions of group objects are described in different topics.

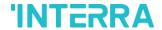

# 4.1. General Objects

alarm can be monitored.
Feedback Error Code

This section describes the "general" group objects and their properties. General group objects, as the name suggests, indicate the general characteristics of the Mitsubishi Heavy Gateway.

| Object Name                                                                                                    | Function                                                                                                    | Туре                                  | Flags            |  |
|----------------------------------------------------------------------------------------------------|----------------------------------------------------------------------------------------------------|---------------------------------------|------------------|--|
| Alive Beacon                                                                                                    | 1: True/0: False                                                                                                    | 1 bit                                 | CRT              |  |
| -                                                                                                    | tor the presence of the device on the lically on the KNX bus line. This obj                                                                                                    |                                       | _                |  |
| Climate On/Off                                                                                                    | 1: On/0: Off                                                                                                    | 1 bit                                 | CWT              |  |
| •                                                                                                    | the Gateway on or off. Also, this objected with On and Common terms of the controlled with On and Common terms of the controlled with One and Common terms of the controlled with One and Common terms of the Common terms of the Common terms of the Common terms of the Common terms of the Common terms of the Common terms of the Common terms of the Common terms of the Common terms of the Common terms | •                                     | ı associate the  |  |
| Feedback Climate On/Off                                                                                                    | 1: On/0: Off                                                                                                    | 1 bit                                 | CRT              |  |
| •                                                                                                    | the status of the air conditioner unit. address, Gateway's ON and OFF sta                                                                                                    | · · · · · · · · · · · · · · · · · · · | nanently. If you |  |
| Setpoint Temperature                                                                                                    | Temperature (Celsius)                                                                                                    | 2 bytes                               | CWT              |  |
|                                                                                                    | he air conditioner unit's temperature.<br>ne desired value and then the air cond                                                                                                    |                                       | =                |  |
| Feedback Setpoint<br>Temperature                                                                                                    | Temperature (Celsius)                                                                                                    | 2 bytes                               | CRT              |  |
| •                                                                                                    | k the status of the air conditioner's se<br>te the desired group address, Gatewa                                                                                                    | ·                                     | •                |  |
| Feedback Indoor<br>Temperature                                                                                                    | Temperature (Celsius)                                                                                                    | 2 bytes                               | CRT              |  |
| This object is used to check the status of the air conditioner unit's indoor temperature. Also, this object is visible permanently. If you associate the desired group address, Gateway's indoor temperature can be monitored. |                                                                                                    |                                       |                  |  |
| Feedback Error Alarm                                                                                                    | 1: Alarm/0: No Alarm                                                                                                    | 1 bit                                 | CRT              |  |
| This object is used to check the status of the air conditioner unit's error alarm. Also, this object is visible permanently. If there is an error alarm and a group address is associated with the corresponding object, the   |                                                                                                    |                                       |                  |  |

This object is used to give information about the error codes. This functionality allows sending messages to the KNX bus informing about errors. Errors management handles air conditioner unit error codes as well as any communication errors that may arise. For more detailed information check the section APPENDIX.

2 bytes

**CRT** 

**Error Code Information** 

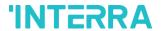

| Device Control Locking | 1: Enabled / 0: Disabled | 1 bit | CRT |
|------------------------|--------------------------|-------|-----|
|                        | 0: Enabled / 1: Disabled |       |     |

This object is used to lock the gateway device. When a "1" value is sent to this communication object, the gateway is locked. If a value is sent to the gateway via its communication objects, all values are ignored. For unlocking the gateway, a "0" value must be sent.

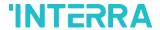

# 4.2. Logic Gate Objects

This section describes the "Logic Gate" group objects and their properties. Logic Gate group objects, as the name suggests, indicate the logical operations that can be made with Mitsubishi Heavy Gateway.

| Object Name | Function              | Туре  | Flags |
|-------------|-----------------------|-------|-------|
| Logic 1     | Input 1 – Logic Input | 1 bit | CRWT  |
|             | Input 2 – Logic Input |       |       |
|             | Input 3 – Logic Input |       |       |
|             | Input 4 – Logic Input |       |       |

This object is used to set the inputs of the logical gate to be used. Logical associations can be made over 1-bit values. The result is obtained according to the type of logical gate selected.

| Logic 1 | Output – Logic Output | 1 bit | CRT |
|---------|-----------------------|-------|-----|
|---------|-----------------------|-------|-----|

This object is used to obtain the result of the logical gate to be used. The output value of the logical gate is 1 bit. The result is obtained according to the type of logical gate selected.

### **Special Notes**

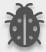

This is a fully compatible KNX device that must be configured and setup using the standard KNX tool ETS. Up to 4 different logic gates can be selected. Each logic gate can be set independently.

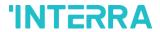

# 4.3. Converter Objects

This section describes the "Converter" group objects and their properties. Converter group objects are used to make mathematical operations and data converting from different types. Up to 8 different converters can be configured.

| Object Name | Function                         | Туре    | Flags |
|-------------|----------------------------------|---------|-------|
| Converter 1 | Input (1-Bit) – Converter Input  | 1 bit   | CRWT  |
|             | Input (2-Bit) – Converter Input  | 2 bits  |       |
|             | Input (1-Byte) – Converter Input | 1 byte  |       |
|             | Input (2-Byte) – Converter Input | 2 bytes |       |

This object is used to set the converter inputs to be used. The conversion processes can be made via 1 bit, 2bit, 1 byte and 2-byte values. The result is obtained according to the input type of the selected converter.

| Converter 1 | Input (1-Bit) – Converter Output  | 1 bit   | CRWT |
|-------------|-----------------------------------|---------|------|
|             | Input (2-Bit) – Converter Output  | 2 bits  |      |
|             | Input (1-Byte) – Converter Output | 1 byte  |      |
|             | Input (2-Byte) – Converter Output | 2 bytes |      |

This object is used to obtain the result of the converter to be used. The output value of the converter can be 1 bit, 2 bit, 1 byte and 2 bytes. The result is obtained according to the configuration of the selected converter.

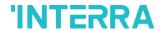

# 4.4. Operating Mode Objects

This section describes the "Operating Mode" group objects and their properties. Heat, cool, dry and fan mode communication objects are described. Also, simple heating-cooling mode and summer, winter, energy saver and power saver mode objects are clarified.

| Object Name    | Function                         | Туре   | Flags |
|----------------|----------------------------------|--------|-------|
| Operating Mode | 0:Auto/1:Heat/3:Coo/9:Fan/14:Dry | 1 byte | CWT   |

This object is used to set the operating modes of the air conditioner. You can select AUTO with 0, HEAT with 1, COOL with 3, FAN with 9, and DRY with 14.

| Feedback | Operating | 0:Auto/1:Heat/3:Coo/9:Fan/14: Dry | 1 byte | CRT |
|----------|-----------|-----------------------------------|--------|-----|
| Mode     |           |                                   |        |     |

This object is used to monitor the status of the operating modes of the air conditioner. With value 0 the status is AUTO, with value 1 the status is HEAT, with value 3 status is COOL, with value 9 the status is FAN and with value 14 the status is DRY can be understood.

| Operating | Mode | 1: Heat/0: Cool | 1 bit | CWT |
|-----------|------|-----------------|-------|-----|
| Heat/Cool |      | 0: Heat/1: Cool |       |     |

This object is used to set the operating mode of the air conditioner unit. When selecting this option, the related 1-bit object will be enabled. It allows establishing the desired mode: Cool mode, writing the value "0" in the object and Heat mode, writing the value "1" or vice versa.

| Feedback Operating                                                           | 1: Heat/0: Cool            | 1 bit  | CRT |  |
|------------------------------------------------------------------------------|----------------------------|--------|-----|--|
| Mode Heat/Cool                                                               | 0: Heat/1: Cool            |        |     |  |
| This object is used to check the operating mode of the air conditioner unit. |                            |        |     |  |
| Heating Mode Percent                                                         | 0%: Off/1%-100%: On + Heat | 1 byte | CWT |  |

| Value                      |                                    |                         |                |
|----------------------------|------------------------------------|-------------------------|----------------|
| This object is used to cha | ange operating mode to heat via in | coming percentage value | t also provide |

This object is used to change operating mode to heat via incoming percentage value. It also provides compatibility with KNX thermostats that control the demand for heating or cooling by using percentage values. In these thermostats, the percentage demand is meant to be applied on a fluid valve of the heating/cooling system. If a non zero value is received (>0%) the indoor unit will switch on to Heat mode.

| Cooling | Mode | Percent | 0%: Off/1%-100%: On + Cool | 1 byte | CWT |
|---------|------|---------|----------------------------|--------|-----|
| Value   |      |         |                            |        |     |

This object is used to change operating mode to cool via incoming percentage value. It also provides compatibility with KNX thermostats that control the demand for heating or cooling by using percentage values. In these thermostats, the percentage demand is meant to be applied on a fluid valve of the heating/cooling system. If a non zero value is received (>0%) the indoor unit will switch on to Cool mode.

| Individual Mode Auto | 1: Set Mode Auto/0: Nothing | 1 bit | CWT |
|----------------------|-----------------------------|-------|-----|
|----------------------|-----------------------------|-------|-----|

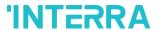

Mode Dry

This object is used to change the air conditioner's operating mode to auto mode via a 1-bit object individually. If the value 1 is sent over the 1-bit value, the air conditioning unit will switch to automatic mode. Individual 1: Auto 1 bit **CRT** Feedback Mode Auto This object is used to monitor the air condition unit status individually. If value 1 is received from this object, the operating mode is auto. Individual Mode Heat 1: Set Mode Heat/0: Nothing 1 bit **CWT** This object is used to change the air conditioner's operating mode to heat mode via a 1-bit object individually. If the value 1 is sent over the 1-bit value, the air conditioning unit will switch to heat mode. Individual 1: Heat 1 bit **CRT** Feedback Mode Heat This object is used to monitor the air condition unit status individually. If value 1 is received from this object, the operating mode is heating. CWT Individual Mode Cool 1: Set Mode Cool/0: Nothing 1 bit This object is used to change the air conditioner's operating mode to cool mode via a 1-bit object individually. If the value 1 is sent over the 1-bit value, the air conditioning unit will switch to cool mode. Feedback Individual 1 bit **CRT** 1: Cool Mode Cool This object is used to monitor the air condition unit status individually. If value 1 is received from this object, the operating mode is cool. Individual Mode Fan 1 bit **CWT** 1: Set Mode Heat/0: Nothing This object is used to change the air conditioner's operating mode to fan mode via a 1-bit object individually. If the value 1 is sent over the 1-bit value, the air conditioning unit will switch to fan mode. **CRT** Feedback Individual 1: Fan 1 bit Mode Fan This object is used to monitor the air condition unit status individually. If value 1 is received from this object, the operating mode is the fan. Individual Mode Dry 1: Set Mode Dry/0: Nothing 1 bit **CWT** This object is used to change the air conditioner's operating mode to dry mode via a 1-bit object individually. If the value 1 is sent over the 1-bit value, the air conditioning unit will switch to dry mode. 1 bit **CRT** Feedback Individual 1: Dry

This object is used to monitor the air condition unit status individually. If value 1 is received from this object, the operating mode is dry.

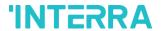

| Operating Mode +/- | 1: Increase/0: Decrease | 1 bit | CWT |
|--------------------|-------------------------|-------|-----|

This object changes between operating modes as +/- via 1-bit value. This object is used to switch between the operating modes of the air conditioning unit in a loop. If a continuous value is sent in the increasing direction, it follows the following sequence and returns to the beginning when reaches the last mode.

- 1: Increase: auto -> heat -> cool -> fan -> dry
- 0: Decrease: dry -> fan -> cool -> heat -> auto

| Operating Mode +/- | 0: Up/1: Down | 1 bit | CWT |
|--------------------|---------------|-------|-----|
|--------------------|---------------|-------|-----|

This object changes between operating modes as +/- via 1-bit value. This object is used to switch between the operating modes of the air conditioning unit in a loop. If a continuous value is sent in the increasing direction, it follows the following sequence and returns to the beginning when reaches the last mode.

- 0: Up: auto -> heat -> cool -> fan -> dry
- 1: Down: dry -> fan -> cool -> heat->auto

| Feedback Operating Operating Mode Text | Mode Text 14 bytes | CRT |
|----------------------------------------|--------------------|-----|
|----------------------------------------|--------------------|-----|

This object is used to monitor the operation mode of the air conditioning unit in text format via the KNX bus line. Naming can be made for each operating mode with a length of 14 bytes.

| Energy Saver Mode | 1: Start/0: Stop | 1 bit | CWT |
|-------------------|------------------|-------|-----|
| Energy Saver Mode | 1: Start/0: Stop | 1 bit | CWT |

This object is used to initiate energy saver mode. If a value of 1 is sent over this object, energy mode starts, and a value of 0 stops.

| Feedback Energy Saver | 1: Start/0: Stop | 1 bit | CWT |
|-----------------------|------------------|-------|-----|
| Mode                  |                  |       |     |

This object is used to determine if the air conditioner unit is in energy saver mode.

| Energy Saver Mode Time | 0-255 min | 1 byte | CWT |
|------------------------|-----------|--------|-----|
| Duration               |           |        |     |

This object is used to determine how long the air conditioner unit stays in energy saver mode. Up to 255 minutes can be set with a 1-byte value.

| Energy   | Saver    | Mode | Temperature (Celsius) | 2 bytes | CWT |
|----------|----------|------|-----------------------|---------|-----|
| Setpoint | Shifting |      |                       |         |     |

This object is used to determine the shifting value for making a setpoint temperature setting. The values between 1-4 can be selected for shifting.

| Energy Save Mode Fan | 1: Fan1/2: Fan2/3: Fan3/4: Fan4 | 1 byte | CWT |
|----------------------|---------------------------------|--------|-----|
| Speed                |                                 |        |     |

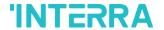

This object is used to determine the fan speed for energy saver mode. A value of 1 for fan speed 1, 2 for fan speed 2, 3 for fan speed 3 and 4 for fan speed 4 must be sent.

| speed 2, 3 for fan speed 3 a                             | and 4 for fan speed 4 must be sent.                                          |                                 |                  |
|----------------------------------------------------------|------------------------------------------------------------------------------|---------------------------------|------------------|
| Power Saver Mode                                         | 1: Start/0: Stop                                                             | 1 bit                           | CWT              |
| This object is used to initiate a value of 0 stops.      | e power saver mode. If a value of 1 is                                       | sent over this object, power m  | ode starts, and  |
| Feedback Power Saver<br>Mode                             | 1: Start/0: Stop                                                             | 1 bit                           | CWT              |
| This object is used to deter                             | mine if the air conditioner unit is in pov                                   | ver saver mode.                 |                  |
| Power Saver Time<br>Duration                             | 0-255 min                                                                    | 1 byte                          | CWT              |
| This object is used to deterr                            | nine how long the air conditioner unit s<br>ue.                              | tays in power saver mode. Up    | to 255 minutes   |
| Power Saver Mode<br>Setpoint Shifting                    | Temperature (Celsius)                                                        | 2 bytes                         | CWT              |
| •                                                        | rmine the shifting value for making s<br>1-4 can be selected for shifting.   | etpoint temperature settings    | of power save    |
| Power Saver Mode Fan<br>Speed                            | 1: Fan1/2: Fan2/3: Fan3/4: Fan4                                              | 1 byte                          | CWT              |
| •                                                        | rmine the fan speed for power saver i<br>and 4 for fan speed 4 must be sent. | mode. A value of 1 for fan spe  | eed 1, 2 for far |
| Winter Mode                                              | 1: Start/0: Stop                                                             | 1 bit                           | CWT              |
| This object is used to initiate of 0 stops.              | e winter mode. If a value of 1 is sent ov                                    | er this object, winter mode sta | rts, and a value |
| Feedback Winter Mode                                     | 1: Start/0: Stop                                                             | 1 bit                           | CWT              |
| This object is used to deter                             | mine if the air conditioner unit is in win                                   | ter mode.                       |                  |
| Winter Mode Time<br>Duration                             | 0-255 min                                                                    | 1 byte                          | CWT              |
| This object is used to deter be set with a 1-byte value. | mine how long the air conditioner unit                                       | stays in winter mode. Up to 2   | 55 minutes can   |
| Winter Mode Setpoint<br>Shifting                         | Temperature (Celsius)                                                        | 2 bytes                         | CWT              |
| This object is used to determ                            | nine the shifting value for making seto                                      | oint temperature settings of wi | nter mode. The   |

This object is used to determine the shifting value for making setpoint temperature settings of winter mode. The values between 1-4 can be selected for shifting.

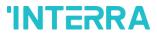

| Winter Mode Fan Speed                                                   | 1: Fan1/2: Fan2/3: Fan3/4: Fan4                                    | 1 byte                          | CWT              |
|-------------------------------------------------------------------------|--------------------------------------------------------------------|---------------------------------|------------------|
| This object is used to deter 3 for fan speed 3 and 4 for f              | mine the fan speed for winter mode. Afan speed4 must be sent.      | value of 1 for fan speed 1, 2   | for fan speed 2  |
| Summer Mode                                                             | 1: Start/0: Stop                                                   | 1 bit                           | CWT              |
| This object is used to initiat value of 0 stops.                        | e summer mode. If a value of 1 is sen                              | t over this object, summer mo   | de starts, and a |
| Feedback Summer Mode                                                    | 1: Start/0: Stop                                                   | 1 bit                           | CWT              |
| This object is used to deter                                            | mine if the air conditioner unit is in sur                         | nmer mode.                      |                  |
| Summer Mode Time<br>Duration                                            | 0-255 min                                                          | 1 byte                          | CWT              |
| This object is used to detection of the can be set with a 1-byte value. | rmine how long the air conditioner un<br>ue.                       | it stays in summer mode. Up     | to 255 minutes   |
| Summer Mode Setpoint<br>Shifting                                        | Temperature (Celsius)                                              | 2 bytes                         | CWT              |
| This object is used to deter<br>The values between 1-4 ca               | mine the shifting value for making set n be selected for shifting. | point temperature settings of   | summer mode      |
| Summer Mode Fan<br>Speed                                                | 1: Fan1/2: Fan2/3: Fan3/4: Fan                                     | 1 byte                          | CWT              |
|                                                                         | mine the fan speed for summer mode<br>or fan speed 4 must be sent. | . A value of 1 for fan speed 1, | 2 for fan speed  |

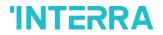

# 4.5. Fan Group Objects

In this section, fan group objects and their properties are described.

| n this section, tan group objects and their properties are described. |                                                                                                    |                                  |                  |  |
|-----------------------------------------------------------------------|----------------------------------------------------------------------------------------------------|----------------------------------|------------------|--|
| Object Name                                                           | Function                                                                                                    | Туре                             | Flags            |  |
| Fan Speed Percent                                                     | Threshold defined in parameter                                                                                               | 1 byte                           | CWT              |  |
| specified threshold values.                                           | n speeds in percentages. 3 different fa<br>For example, select Fan 1 lower limit<br>at, fan speed will be fan1, if 45% value | is 30% and fan 2 lower limit is  | 55%. If a 25%    |  |
| Fan Speed Enumerated                                                  | 1: Speed14: Speed4                                                                                                    | 1 byte                           | CWT              |  |
| This object is used to determent fan speed will be fan 1.             | mine the fan speed by selecting betwe                                                                                        | en 1-4 values. For example, if   | value 1 is sent, |  |
| Feedback Fan Speed<br>Enumerated                                      | 1: Speed14: Speed4                                                                                                    | 1 byte                           | CRT              |  |
| This object is used to receive                                        | ve current fan speed in between 1-4 v                                                                                        | alues.                           |                  |  |
| Individual Fan Speed 1                                                | 1: Set Fan Speed 1/0: Nothing                                                                                                | 1 bit                            | CWT              |  |
| This object is used to select                                         | t fan speed 1 individually. If a value 1                                                                                     | s sent, the fan speed will be fa | n 1.             |  |
| Individual Fan Speed 2                                                | 1: Set Fan Speed 2/0: Nothing                                                                                                | 1 bit                            | CWT              |  |
| This object is used to select                                         | t fan speed 2 individually. If a value 1                                                                                     | s sent, the fan speed will be fa | n 2.             |  |
| Individual Fan Speed 3                                                | 1: Set Fan Speed 3/0: Nothing                                                                                                | 1 bit                            | CWT              |  |
| This object is used to select                                         | t fan speed 3 by individually. If a value                                                                                    | 1 is sent, the fan speed will be | e fan 3.         |  |
| Individual Fan Speed 4                                                | 1: Set Fan Speed 4/0: Nothing                                                                                                | 1 bit                            | CWT              |  |
| This object is used to select                                         | t fan speed 4 individually. If a value 1 i                                                                                   | s sent, the fan speed will be fa | n 4.             |  |
| Feedback Individual Fan<br>Speed 1                                    | 1: Fan Speed 1                                                                                                    | 1 bit                            | CRT              |  |
| This object is used to monit                                          | or the fan speed 1 of the air condition                                                                                      | er.                              |                  |  |
| Feedback Individual Fan<br>Speed 2                                    | 1: Fan Speed 2                                                                                                    | 1 bit                            | CRT              |  |
| This object is used to monit                                          | or the fan speed 2 of the air condition                                                                                      | er.                              |                  |  |
| Feedback Individual Fan<br>Speed 3                                    | 1: Fan Speed 3                                                                                                    | 1 bit                            | CRT              |  |
|                                                                       |                                                                                                    |                                  |                  |  |

©2022 INTERRA PM220511031CEN

This object is used to monitor the fan speed 3 of the air conditioner.

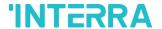

| Feedback Individual Fan<br>Speed 4                                     | 1: Fan Speed 4          | 1 bit | CRT |  |
|------------------------------------------------------------------------|-------------------------|-------|-----|--|
| This object is used to monitor the fan speed 4 of the air conditioner. |                         |       |     |  |
| Fan Speed +/-                                                          | 1: Increase/0: Decrease | 1 bit | CWT |  |

This object is used to change between fan speed levels with a 1-bit value. If a continuous value is sent in the increasing direction, it follows the following sequence. Additionally, if the "Loop the sequence" parameter is activated, increasing or decreasing that returns the mode to the beginning when it reaches the last mode.

- 1: Increase: fan speed 1->fan speed 2->fan speed 3->fan speed 4
- 0: Decrease: Fan speed 4->fan speed 3->fan speed 2-> fan speed 1

| Fan Speed +/- | 0: Up/1: Down | 1 bit | CWT |
|---------------|---------------|-------|-----|
|---------------|---------------|-------|-----|

This object is used to change between fan speed levels with a 1-bit value. If a continuous value is sent in the increasing direction, it follows the following sequence. Additionally, if the "Loop the sequence" parameter is activated, increasing or decreasing that returns the mode to the beginning when it reaches the last mode.

- 1: Up: fan speed 1->fan speed 2->fan speed 3->fan speed 4
- 0: Down: Fan speed 4->fan speed 3->fan speed 2-> fan speed 1

| Feedback Fan | Speed | Fan Speed Text | 14 bytes | CRT |
|--------------|-------|----------------|----------|-----|
| Text         |       |                |          |     |

This object is used to receive the air conditioner unit's fan speed status via text format. For each fan speed status(fan speed1, fan speed2, fan speed3, fan speed4) up to 14 bytes are allowed to determine the name of the fan speeds.

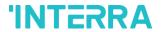

# 4.6. Vanes Group Objects

In this section, vane group objects and their properties are described.

| Object Name           | Function                       | Туре   | Flags |
|-----------------------|--------------------------------|--------|-------|
| Vane Position Percent | Threshold defined in parameter | 1 byte | CWT   |

This object is used to set vane positions in percentages. At least 4 different fan speeds can be configured according to the specified threshold values. For example, select vane position 1 lower limit is 24% and vane position 2 lower limit is 48%. If a 15% value is sent over this object, the vane position will be position 1, if 39% value is sent, the vane position will be position 2.

| tion will be position 2.                   |                                                                                                    |                                                                                                    |
|--------------------------------------------|----------------------------------------------------------------------------------------------------|----------------------------------------------------------------------------------------------------|
| 1: Pos14: Pos4                             | 1 byte                                                                                                    | CWT                                                                                                    |
| • • •                                      | =                                                                                                    | . For example,                                                                                                    |
| 1: Pos14: Pos4                             | 1 byte                                                                                                    | CRT                                                                                                    |
| ve the current vane position in betwee     | n 1-4 values.                                                                                                    |                                                                                                    |
| 1: Set Position 1/0: Nothing               | 1 bit                                                                                                    | CWT                                                                                                    |
| t vane position 1 individually. If a valu  | ue 1 is sent, the vane position                                                                                                    | will be position                                                                                                    |
| 1: Set Position 2/0: Nothing               | 1 bit                                                                                                    | CWT                                                                                                    |
| et vane position 2 individually. If a valu | ue 1 is sent, the vane position                                                                                                    | will be position                                                                                                    |
| 1: Set Position 3/0: Nothing               | 1 bit                                                                                                    | CWT                                                                                                    |
| vane position 3 by individually. If a va   | lue 1 is sent, the vane position                                                                                                    | will be position                                                                                                    |
| 1: Set Position 4/0: Nothing               | 1 bit                                                                                                    | CWT                                                                                                    |
| t vane position 4 individually. If a valu  | ue 1 is sent, the vane position                                                                                                    | will be position                                                                                                    |
| 1: Position 1                              | 1 bit                                                                                                    | CRT                                                                                                    |
| or the vane position 1 of the air condit   | ioner.                                                                                                    |                                                                                                    |
| 1: Position 2                              | 1 bit                                                                                                    | CRT                                                                                                    |
|                                            | 1: Pos14: Pos4  ermine the vane position by selecting 4 and if value 3 is sent, the vane position 1: Pos14: Pos4  /e the current vane position in betwee 1: Set Position 1/0: Nothing to vane position 1 individually. If a value 1: Set Position 2/0: Nothing to vane position 2 individually. If a value 1: Set Position 3/0: Nothing vane position 3 by individually. If a value 1: Set Position 4/0: Nothing to vane position 4 individually. If a value 1: Position 1  or the vane position 1 of the air condition of the vane position 1 of the air condition to the vane position 1 of the air condition of the vane position 1 of the air condition to the vane position 1 of the air condition to the vane position 2 of the vane position 2 of the vane position 2 of the vane position 2 of the vane position 3 of the vane position 4 of the vane position 4 of the vane position 2 of the vane position 3 of the vane position 4 of the vane position 4 of the vane position 4 of the vane position 4 of the vane position 4 of the vane position 4 of the vane position 4 of the vane position 4 of the vane position 4 of the vane position 4 of the vane position 4 of the vane position 4 of the vane position 4 of the vane positi | 1: Pos14: Pos4  1 byte  ermine the vane position by selecting between 1-4 or 145 values. 2 4 and if value 3 is sent, the vane position will be position 3.  1: Pos14: Pos4  1 byte  The tweethe current vane position in between 1-4 values.  1: Set Position 1/0: Nothing  1 bit  1: Set Position 2/0: Nothing  1 bit  1: Set Position 2/0: Nothing  1 bit  1: Set Position 3/0: Nothing  1 bit  1: Set Position 3/0: Nothing  1 bit  1: Set Position 3/0: Nothing  1 bit  1: Set Position 4/0: Nothing  1 bit  1: Set Position 4/0: Nothing  1 bit  1: Position 4/0: Nothing  1 bit  1 bit  1 bit  1 bit  1 bit  1 bit  1 bit  1 bit  1 bit  1 bit |

| _ |  |  | / |
|---|--|--|---|
|   |  |  |   |
|   |  |  |   |

| This object is used to monit     | or the vane position 2 of the air condit                                               | ioner.         |                 |
|----------------------------------|----------------------------------------------------------------------------------------|----------------|-----------------|
| Feedback Vanes Set<br>Position 3 | 1: Position 3                                                                          | 1 bit          | CRT             |
| This object is used to monit     | or the vane position 3 of the air condit                                               | ioner.         |                 |
| Feedback Vanes Set<br>Position 4 | 1: Position 4                                                                          | 1 bit          | CRT             |
| This object is used to monit     | or the vane position 4 of the air condit                                               | ioner.         |                 |
| Vanes Set Swing                  | 1: Swing/0: Off                                                                        | 1 bit          | CWT             |
| •                                | e the swing function for the vanes. If a<br>g, if value 0 is sent, the vanes will stop |                | start swinging. |
| Feedback Vanes Swing             | 1: Swing/0: Off                                                                        | 1 bit          | CWT             |
| This object is used to receive   | ve information about the vanes are sw                                                  | inging or not. |                 |
| Vane Position +/-                | 1: Increase/0: Decrease                                                                | 1 bit          | CWT             |
|                                  | 1                                                                                      |                | 1               |

This object is used to change between vane position levels with a 1-bit value. If a continuous value is sent in the increasing direction, it follows the following sequence. Additionally, if the "Loop the sequence" parameter is activated, increasing or decreasing that returns the mode to the beginning when it reaches the last mode.

1: Increase: pos 1->pos 2->pos 3->pos 4->SWING

0: Decrease: SWING->pos 4->pos 3->pos 2->pos 1

| Vane Position +/- | 0: Up/1: Down | 1 bit | CWT |
|-------------------|---------------|-------|-----|
|-------------------|---------------|-------|-----|

This object is used to change between vane position levels with a 1-bit value. If a continuous value is sent in the increasing direction, it follows the following sequence. Additionally, if the "Loop the sequence" parameter is activated, increasing or decreasing that returns the mode to the beginning when it reaches the last mode.

0:Up : pos 1->pos 2->pos 3->pos 4->SWING

1:Down: SWING->pos 4->pos 3->pos 2->pos 1

| Feedback Vanes Position | Vanes Position Text | 14 bytes | CRT |
|-------------------------|---------------------|----------|-----|
| Text                    |                     |          |     |

This object is used to receive the air conditioner unit's van position status via text format. For each vane position status (pos1, pos2, pos3, pos4, SWING) up to 14 bytes are allowed to determine the name of the vane positions.

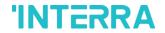

# 4.7. Temperature Group Objects

In this section, temperature group objects and their properties are described.

| Object Name                         | Function                                                                                                    | Туре                            | Flags           |
|-------------------------------------|----------------------------------------------------------------------------------------------------|---------------------------------|-----------------|
| Setpoint Temperature                | Temperature (Celsius)                                                                                                    | 2 bytes                         | CWT             |
| This object is used to modif value. | y the setpoint temperature to be sent t                                                                                          | to the AC indoor unit according | to the desired  |
| Feedback Setpoint<br>Temperature    | Temperature (Celsius)                                                                                                    | 2 bytes                         | CRT             |
| This object is used to monit        | or the air conditioner unit setpoint tem                                                                                         | perature from the KNX bus lin   | e.              |
| Setpoint Temperature +/-            | 1: Increase/0: Decrease                                                                                                    | 1 bit                           | CWT             |
| continuous value is sent in th      | nge the setpoint temperature by inc<br>ne increasing direction, it is increased to<br>t in the decreasing direction, it is decre | up to the highest temperature v | alue. Likewise, |
| Setpoint Temperature +/-            | 0: Up/1: Down                                                                                                    | 2 bytes                         | CWT             |
| continuous value is sent in th      | nge the setpoint temperature by inc<br>ne increasing direction, it is increased u<br>t in the decreasing direction, it is decre  | up to the highest temperature v | alue. Likewise, |
| KNX Ambient Temperature             | Temperature (Celsius)                                                                                                    | 2 bytes                         | CRWT            |
| value from KNX is sent with         | ve the KNX ambient temperature from the same value from Feedback Indoo line. This option only works when the N                   | or Temperature, setpoint temp   | erature can be  |
| Feedback Indoor<br>Temperature      | Temperature (Celsius)                                                                                                    | 2 bytes                         | CRT             |
|                                     | 1                                                                                                    | I .                             | l .             |

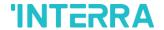

# 4.8. Scene Group Objects

In this section, scene group objects and their properties are described.

| Object Name | Function                     | Туре   | Flags |
|-------------|------------------------------|--------|-------|
| Scene       | 1-64: Run/128+Scene: Storage | 1 byte | CWT   |

This object is used to execute or store a scenario with a specified scenario number. According to the KNX scenario numbers could be between 1-64. If a scenario wanted to be stored, the scenario number + 128 value must be sent. Also, this object is always visible.

| Scene 15 Run | 1: Run Scene/0: Nothing | 1 bit | CWT |
|--------------|-------------------------|-------|-----|
|              |                         |       | 1   |

This object is used to run the associated scenario number 1 to 5. These scenario numbers are listed on the scene parameter page.

| Scene 15 Storage | 1: Storage Scene/0: Nothing | 1 bit | CWT |
|------------------|-----------------------------|-------|-----|
|                  |                             |       |     |

This object is used to record the current status of the air conditioner unit to the desired scenario from 1 to 5. The desired scenario number (e.g. 68) can be assigned to these scenes.

| Feedback Current Scene | 1-64: Current Scene | 1 byte | CRT |
|------------------------|---------------------|--------|-----|
|                        |                     |        | 1   |

This object is used to view the current scene of the air conditioner unit. Scene values can be monitored from the KNX bus line. According to KNX standards scene values should be between 1-64.

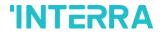

# 4.9. Special Group Objects

In this section, special functions group objects and their properties are described.

| Object Name                                                                                                    | Function                                                                        | Туре                           | Flags           |
|----------------------------------------------------------------------------------------------------|---------------------------------------------------------------------------------|--------------------------------|-----------------|
| Feedback Working Hours<br>Counter                                                                                                    | Working Hours Counter                                                           | 2 bytes                        | CRT             |
| •                                                                                                    | ct the air conditioner's operating hour nours counter starts to count the value | <u> </u>                       | air conditioner |
| Feedback Working Hours<br>Alert                                                                                                    | 1: Alarm/0: No Alarm                                                            | 1 bit                          | CRT             |
|                                                                                                    | the air conditioner unit's alert status<br>es an alert to warn the user.        | when the specified working h   | ours operation  |
| Reset Hours Counter                                                                                                    | 1: Reset/0: Nothing                                                             | 1 bit                          | CWT             |
| This object is used to reset the counted hours by the working hours counter function. If a value 1 is sent via this object, the working hours counter will be reset. |                                                                                 |                                |                 |
| Window Contact Status                                                                                                    | 0: Open/1: Close                                                                | 1 bit                          | CRWT            |
|                                                                                                    | 1: Open/0: Close                                                                |                                |                 |
| This object is used to receive the status of the window contact. It can be configured which value to which it means from the parameter page.                         |                                                                                 |                                |                 |
| Window Switch-Off Delay                                                                                                    | 0-255 min                                                                       | 1 byte                         | CWT             |
| This object is used to switch                                                                                                    | h off the air condition unit according to                                       | delay time in minutes by a 1-l | oyte value.     |
| Standby Function                                                                                                    | 1: Occupied/0: Not Occupied 1: Start/0: Stop                                    | 1 bit                          | CWT             |
| This object is used to control the standby function of the air conditioner unit. The object also can be parameterized as start/stop or occupied/not occupied.        |                                                                                 |                                |                 |
| Feedback Standby                                                                                                    | 1: Occupied/0: Not Occupied                                                     | 1 bit                          | CRT             |
| Function                                                                                                    | 1: Start/0: Stop                                                                |                                |                 |
| This object is used to view the air condition unit's standby function status.                                                                                        |                                                                                 |                                |                 |
| Standby Function Delay                                                                                                    | 0-255 min                                                                       | 1 byte                         | CWT             |
| This object is used to set the delay time of the air conditioner unit's standby function.                                                                            |                                                                                 |                                |                 |

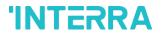

| Standby Function                                                                                                    | Temperature (Celsius)                                                                            | 2 bytes                         | CWT            |  |
|----------------------------------------------------------------------------------------------------|--------------------------------------------------------------------------------------------------|---------------------------------|----------------|--|
| Setpoint Shifting                                                                                                    | , ,                                                                                              |                                 |                |  |
| This object is used to set th                                                                                                    | This object is used to set the setpoint shifting of the air conditioner unit's standby function. |                                 |                |  |
| Standby Function<br>Secondary Delay                                                                                                    | 0-255 min                                                                                        | 1 byte                          | CWT            |  |
| This object is used to set th                                                                                                    | e delay time of the air conditioner unit                                                         | 's secondary standby function   | •              |  |
| Standby Function                                                                                                    | Temperature (Celsius)                                                                            | 2 bytes                         | CWT            |  |
| Secondary Setpoint<br>Shifting                                                                                                    |                                                                                                  |                                 |                |  |
| This object is used to set th                                                                                                    | e setpoint shifting of the air conditione                                                        | er unit's secondary standby fur | ection.        |  |
| Timer Function                                                                                                    | 1:Start/0:Stop                                                                                   | 1 bit                           | CWT            |  |
|                                                                                                    | 0:Start/1:Stop                                                                                   |                                 |                |  |
| This object is used to control the timer function of the air conditioner unit. The start and stop operations can be determined with which value will be used. Value 1 can be start function or stop according to settings. |                                                                                                  |                                 |                |  |
| Feedback Timer Function                                                                                                    | 1:Start/0:Stop                                                                                   | 1 bit                           | CRT            |  |
|                                                                                                    | 0:Start/1:Stop                                                                                   |                                 |                |  |
| This object is used to view the timer function status of the air conditioner unit.                                                                                                    |                                                                                                  |                                 |                |  |
| Timer Duration                                                                                                    | 1-65535 min                                                                                      | 2 bytes                         | CWT            |  |
| This object is used to spec<br>duration value.                                                                                                    | ify the time duration of the timer func                                                          | tion. From 1 to 65535 min ca    | n be used as a |  |

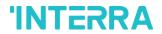

# **Appendix**

| Error<br>Code<br>KNX | Error<br>Code in<br>Remote<br>Controller<br>Unit | Error Definition                                                                     |
|----------------------|--------------------------------------------------|--------------------------------------------------------------------------------------|
| 0                    | N/A                                              | No active error                                                                      |
| 1                    | E1                                               | Remote controller communication error                                                |
| 2                    | E2                                               | Duplicated indoor unit address                                                       |
| 3                    | E3                                               | Outdoor unit signal line error                                                       |
| 5                    | <b>E</b> 5                                       | Communication error during operation                                                 |
| 6                    | E6                                               | Indoor heat exchanger temperature thermistor anomaly                                 |
| 7                    | E7                                               | Indoor return air temperature thermistor anomaly                                     |
| 8                    | E8                                               | Heating overload operation                                                           |
| 9                    | <b>E</b> 9                                       | Drain trouble                                                                        |
| 10                   | E10                                              | Excessive number of indoor units (more than 17) by controlling one remote controller |
| 12                   | E12                                              | Address setting error by the mixed setting method                                    |
| 14                   | E14                                              | Communication error between master and slave indoor units                            |
| 16                   | E16                                              | Indoor fan motor anomaly                                                             |
| 19                   | E19                                              | Indoor unit operation check, drain motor check setting error                         |
| 28                   | E28                                              | Remote controller temperature thermistor anomaly                                     |
| 30                   | E30                                              | Unmatched connection of the indoor and outdoor unit                                  |
| 31                   | E31                                              | Duplicated outdoor unit address No.                                                  |
| 32                   | E32                                              | Open L3 Phase on the power supply at primary side                                    |
| 33                   | E33                                              | Inverter primary current error                                                       |
| 35                   | E35                                              | Cooling overload operation                                                           |
| 36                   | E36                                              | Discharge pipe temperature error                                                     |
| 37                   | E37                                              | Outdoor heat exchanger temperature thermistor anomaly                                |
| 38                   | E38                                              | Outdoor/Ambient air temperature thermistor anomaly                                   |
| 39                   | E39                                              | Discharge pipe temperature thermistor anomaly                                        |

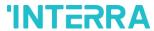

| 40    | E40 | High-pressure error                                                                        |
|-------|-----|--------------------------------------------------------------------------------------------|
| 41    | E41 | Power transistor overheats                                                                 |
| 42    | E42 | Current cut                                                                                |
| 43    | E43 | Excessive number of indoor units connected, the excessive total capacity of the connection |
| 45    | E45 | Communication error between inverter PCB and outdoor control PCB                           |
| 46    | E46 | Mixed address setting methods coexistent in the same network                               |
| 47    | E47 | Inverter over-current error                                                                |
| 48    | E48 | Outdoor DC fan motor anomaly                                                               |
| 49    | E49 | Low-pressure anomaly                                                                       |
| 51    | E51 | Inverter anomaly                                                                           |
| 53    | E53 | Suction pipe temperature thermistor anomaly                                                |
| 54    | E54 | High/Low-pressure sensor anomaly                                                           |
| 55    | E55 | Underneath temperature thermistor anomaly                                                  |
| 56    | E56 | Power transistor temperature thermistor anomaly                                            |
| 57    | E57 | Insufficient in refrigerant amount or detection of service valve closure                   |
| 58    | E58 | Anomalous compressor by loss of synchronism                                                |
| 59    | E59 | Compressor start-up failure                                                                |
| 60    | E60 | Rotor position detection failure / Anomalous compressor rotor lock                         |
| 61    | E61 | Communication error between the master unit and slave units                                |
| 63    | E63 | Emergency stop                                                                             |
| 65535 | N/A | Communication error between ITR830-0004 and AC unit / Remote controller                    |

# **Special Notes**

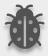

If you encounter an error code not listed in this table, please contact your nearest Mitsubishi Heavy Industries technical service.

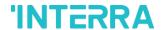

### **CONTACT INFORMATION**

# THE INTERRA WEBSITE

Interra provides documentation support via our web site www.interratechnology.com. This website is used as a means to make files and information easily available to customers. Accessible by using your favourite Internet browser, the website contains the following information:

- Information about our products and projects.
- Overview of Interra company and values.
- Product Support: Datasheets, product manuals, application descriptions, latest software releases, ETS databases and archived software.

### EUROPE, Turkey

Interra

Cumhuriyet Mah. Kartal Cad. Simkan Plaza No:95/1 Kartal/İstanbul

Tel: +90 (216) 326 26 40 Fax: +90 (216) 324 25 03 Web adress: http://www.interratechnology.com